# $S$ TATA March 1999  $\mathsf T$ ECHNICAL STB-48 **BULLETIN**

A publication to promote communication among Stata users

409-845-3144 FAX stb@stata.com EMAIL

#### Editor **Associate Editors**

H. Joseph Newton **Nicholas J. Cox, University of Durham** Department of Statistics Francis X. Diebold, University of Pennsylvania Texas A & M University Joanne M. Garrett, University of North Carolina College Station, Texas 77843 Marcello Pagano, Harvard School of Public Health 409-845-3142 J. Patrick Royston, Imperial College School of Medicine

Subscriptions are available from Stata Corporation, email stata@stata.com, telephone 979-696-4600 or 800-STATAPC, fax 979-696-4601. Current subscription prices are posted at www.stata.com/bookstore/stb.html.

Previous Issues are available individually from StataCorp. See www.stata.com/bookstore/stbj.html for details.

Submissions to the STB, including submissions to the supporting files (programs, datasets, and help files), are on a nonexclusive, free-use basis. In particular, the author grants to StataCorp the nonexclusive right to copyright and distribute the material in accordance with the Copyright Statement below. The author also grants to StataCorp the right to freely use the ideas, including communication of the ideas to other parties, even if the material is never published in the STB. Submissions should be addressed to the Editor. Submission guidelines can be obtained from either the editor or StataCorp.

Copyright Statement. The Stata Technical Bulletin (STB) and the contents of the supporting files (programs, datasets, and help files) are copyright (c) by StataCorp. The contents of the supporting files (programs, datasets, and help files), may be copied or reproduced by any means whatsoever, in whole or in part, as long as any copy or reproduction includes attribution to both (1) the author and (2) the STB.

The insertions appearing in the STB may be copied or reproduced as printed copies, in whole or in part, as long as any copy or reproduction includes attribution to both (1) the author and (2) the STB. Written permission must be obtained from Stata Corporation if you wish to make electronic copies of the insertions.

Users of any of the software, ideas, data, or other materials published in the STB or the supporting files understand that such use is made without warranty of any kind, either by the STB, the author, or Stata Corporation. In particular, there is no warranty of fitness of purpose or merchantability, nor for special, incidental, or consequential damages such as loss of profits. The purpose of the STB is to promote free communication among Stata users.

The Stata Technical Bulletin (ISSN 1097-8879) is published six times per year by Stata Corporation. Stata is a registered trademark of Stata Corporation.

#### Contents of this issue page page and the set of the set of the set of the set of the set of the set of the set of the set of the set of the set of the set of the set of the set of the set of the set of the set of the set o

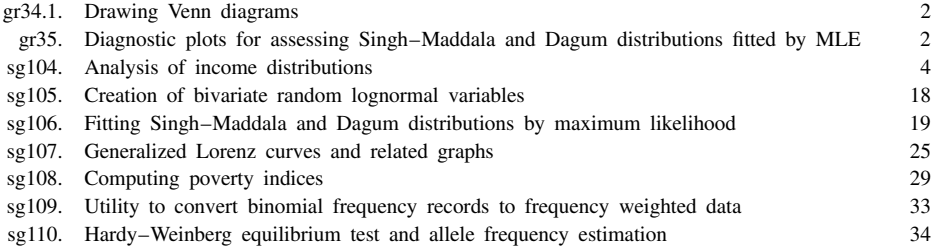

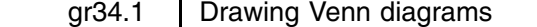

Jens M. Lauritsen, County of Fyn, Denmark, jm.lauritsen@dadlnet.dk

venndiag produces a so-called Venn diagram based on variables in a dataset.

The Venn diagram routine has been expanded such that thickness of lines and pen choice can be changed. See Lauritsen (1999) for further explanations.

### **Syntax**

```
venndiag varlist \begin{bmatrix} \texttt{if} \texttt{ } exp \end{bmatrix} \begin{bmatrix} \texttt{in} \texttt{ } range \end{bmatrix} \begin{bmatrix} \texttt{, } \texttt{label}(\textit{str}) \texttt{ } \texttt{show}(\textit{str}) \texttt{ } \texttt{missing} \texttt{ } gen(\textit{varnames}) \end{bmatrix}list(variables) print saving(filename) c1(#) c2(#) c3(#) c4(#) noframe
                nograph nolabel tititle(str) t2title(str) t3title(str) rititle(str)
                r2title(str) r3title(str) r4title(str) r5title(str) r6title(str) pen(#) thick(#)
```
where the *varlist* must contain from 2–4 numerical variables and if generating a variable, that variable must not exist. Only the new options are shown below. See updated help file for further information.

## **Added options**

- pen(*#*) indicates which pens to use in the graph, e.g., pen(123). The first one is for text, the second for rectangles, and the third for the frame. The default is pen(123).
- thick(*#*) indicates the thickness of pens on printing (for Windows 95). The default is thick(995). To obtain a thicker frame, reverse the order of the numbers, i.e., thick(559). Note the link to pen(); for example, pen(456) must be followed by thick(111995) to make pen 4 and 5 thickness 9 and pen 6 thickness 5. The first three 1's are not used in this case. (The pen number is defined by it's position in thick().)

#### **Historical note—extension to STB-47**

Another article by John Venn (1834–1923) has been located, such that the earliest publication by him on the subject most likely was 1880. See reference list.

## **Acknowledgment**

Thanks to Ph. D. M. D. Charlotte G. Mörtz for testing and comments and to N. Cox for hinting at whom J. Venn was.

#### **References**

Lauritsen, J. 1999. gr34: Drawing Venn diagrams. Stata Technical Bulletin 47: 3–8.

Ruskey, F. 1997. A survey of Venn diagrams. The Electronic Journal of Combinatorics 4: DS*#*5. (available at: http://sue.csc.uvic.ca/~cos/ venn/)

Venn, J. 1880. On the diagrammatic and mechanical representation of propositions and reasonings. The London, Edinburgh, and Dublin Philosophical Magazine and Journal of Science 9: 1–18.

—–. 1881. Symbolic Logic. London: Macmillan.

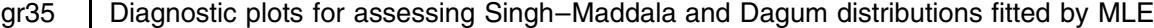

Nicholas J. Cox, University of Durham, UK, n.j.cox@durham.ac.uk

#### **Syntax**

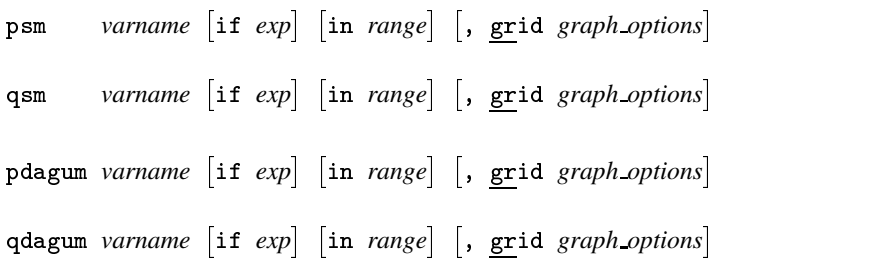

## **Options**

grid adds grid lines at the  $0.25$ ,  $0.50$ ,  $0.75$  quantiles and also, in the case of qsm and qdagum, at the  $0.05$ ,  $0.10$ ,  $0.90$ , and  $0.95$ quantiles.

*graph options* are any of the options allowed with graph, twoway; see help for graph.

#### **Description**

psm produces a probability plot for *varname* compared with a three-parameter Singh–Maddala distribution. qsm plots the quantiles of *varname* against the quantiles of a three-parameter Singh–Maddala distribution. The parameters <sup>a</sup>, <sup>b</sup> and <sup>q</sup> are taken from global macros S<sub>-</sub>a, S<sub>-</sub>b, and S<sub>-q</sub>, which is where smfit puts maximum likelihood estimates of them.

pdagum produces a probability plot for *varname* compared with a three-parameter Dagum distribution. qdagum plots the quantiles of *varname* against the quantiles of a three-parameter Dagum distribution. The parameters <sup>b</sup>, <sup>d</sup> and <sup>h</sup> are taken from S\_b, S\_d, and S\_h, which is where dagumfit puts maximum likelihood estimates of them.

smfit and dagumfit are discussed in Jenkins (1999b).

### **Example**

The illustrative example uses the same income distribution data as described in Jenkins (1999a). The income variable is eybhc with fweight variable wgt.

Singh–Maddala and Dagum distributions were first fitted using smfit and dagumfit (as in Jenkins 1999a), except that grossing-up weights were neglected this time since the plotting programs do not handle them. The results are as follows:

- . smfit eybhc if eybhc >0
- (output omitted )
- . qsm eybhc if eybhc>0, saving(qsm1.gph,replace)
- . psm eybhc if eybhc>0, saving(psm1.gph,replace)
- . dagumfit eybhc
- (output omitted )
- . qdagum eybhc if eybhc>0, saving(qdagum1.gph,replace)
- . pdagum eybhc if eybhc>0, saving(pdagum1.gph,replace)
- . graph using psm1 pdagum1 qsm1 qdagum1

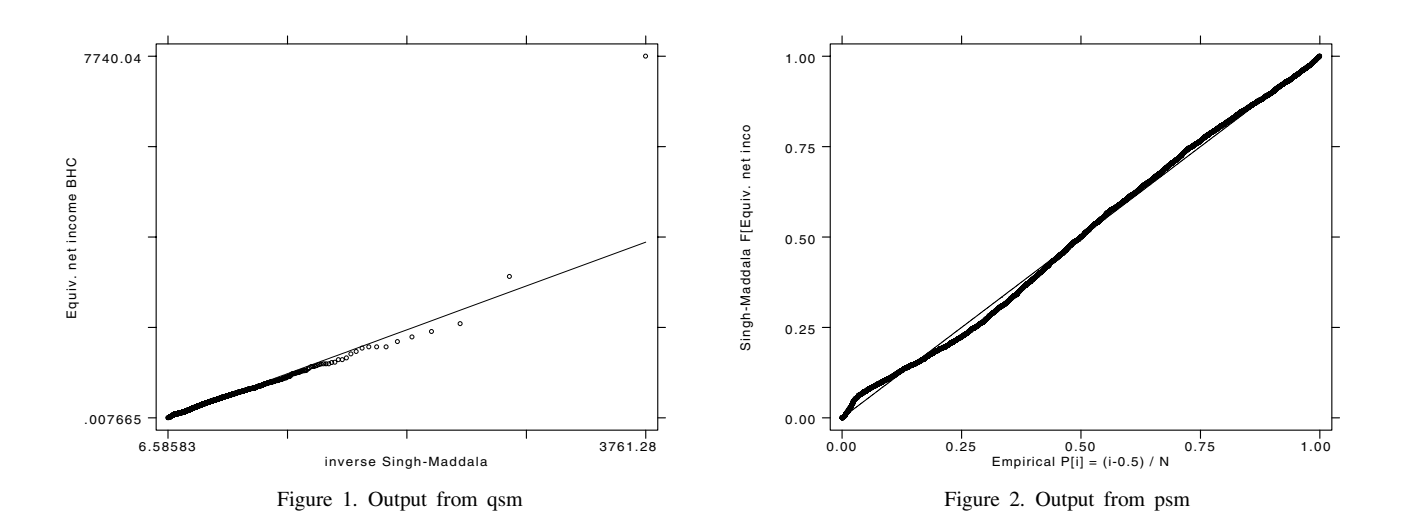

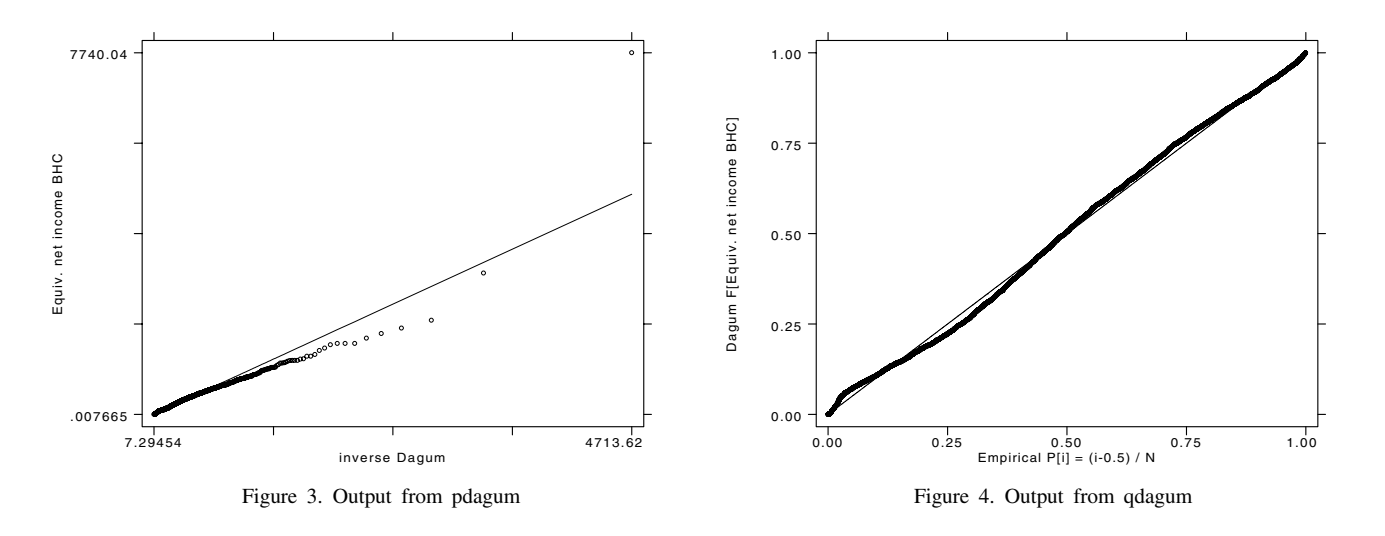

The plots confirm the conclusions of satisfactory goodness of fit based on other methods which were reported in the insert on fitting Singh–Maddala and Dagum distributions (Jenkins 1999b).

#### **References**

Jenkins, S. P. 1999a. sg104: Analysis of income distributions. Stata Technical Bulletin 48: 4–18.

——. 1999b. sg106: Fitting Singh–Maddala and Dagum distributions by maximum likelihood. Stata Technical Bulletin 48: 19–25.

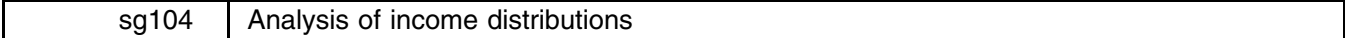

Stephen P. Jenkins, University of Essex, UK, stephenj@essex.ac.uk

This insert provides a number of programs for summarizing distributions, and income distributions in particular.

- sumdist estimates quantiles, quantile group shares, Lorenz and generalized Lorenz ordinates.
- xfrac provides a tabulation using categories defined by fractions of a cut-off value (e.g., mean or median).
- ineqdeco estimates a selection of inequality indices (including Gini, Generalized Entropy, Atkinson indices) with optional decompositions by population subgroup into within- and between-group inequality components. ineqdec0 is a cut-down version of this program.
- geivars provides estimates of selected Generalized Entropy inequality indices and their asymptotic sampling variances.
- ineqfac provides inequality decomposition by factor components.
- povdeco estimates three common poverty indices (the headcount ratio, averaged normalized poverty gap, and average squared normalized poverty gap), with optional decompositions by population subgroup.

These programs supplement various other numerical and graphical tools already in Stata for analyzing income distributions.

The programs are illustrated using income distribution data for 1991 derived by Goodman and Webb (1994) from the UK Family Expenditure Survey using the same definitions as the UK official income distribution statistics (see e.g., Department of Social Security, 1993). The data are available from the Data Archive at the University of Essex (http://archive.essex.ac.uk). The file used here comprises observations on 6,468 families (single persons or married couples, plus any children). A household may contain more than one family. Define the following variables:

- ybhc is the post-tax post-transfer money income of the household to which the family belongs, in pounds per week in 1991 prices.
- eybhc is needs-adjusted post-tax post-transfer household income, i.e., ybhc divided by an equivalence scale to account for differences in household size and composition. The scale used is the semi-official McClements one.
- wgt is an fweight used to "gross up" the estimates to represent all persons in the UK private household population.
- tenure is the housing tenure of the household in which the family lives (4 groups: social housing renter, other renter or rent-free, owned with a mortgage, owned outright).

#### **sumdist: distribution summary statistics, by quantile group**

sumdist estimates distributional summary statistics commonly used by income distribution analysts, complementing those available via pctile, xtile, and summarize, detail. In fact much of sumdist is a "wrapper" for xtile, combined with tabdisp to display the results of by-group calculations.

For variable x and distribution function  $F(x)$ , the statistics provided are

- (1) quantiles  $k = 1, 2, \ldots, m 1$ , for  $m = \text{\#}$  quantile groups;
- (2) the quantiles expressed as a percentage of median $(x)$ ;
- (3) the quantile group share of x in total x (group income share,  $\%$ );
- (4) the cumulative quantile group shares of total x (with cumulation in ascending order of x), i.e., the Lorenz ordinates  $L(p)$ at each  $p_k = F(x_k)$  for quantile points  $x_k$ ; and
- (5) the generalized Lorenz ordinates at each  $p_k = F(x_k)$ , i.e.,  $GL(p_k) = \text{mean}(x) * L(p_k)$ .

## **Syntax**

 $\texttt{sumdist}$  *varname*  $\left[weight\right]$   $\left[\texttt{if}~exp\right]$   $\left[\texttt{in}~range\right]$   $\left[\texttt{,}~\texttt{ngps}(\texttt{\#})~\texttt{qgp}(\texttt{\#}prime)\right]$ 

fweights and aweights are allowed.

#### **Options**

 $n_{\text{R}}(t)$  specifies the number of quantile groups. Valid values are integers in the range  $(0, 100]$ . The default is 10.

qgp(*gpname*) creates a new categorical variable, *gpname*, containing categories summarizing quantile group membership, with the number of categories equal to  $m$ .

#### **Example**

We shall follow a conventional approach and examine the distribution of income amongst all persons in the population, assuming that each person receives the needs-adjusted income of the household to which s/he belongs. Thus we focus on the distribution of the variable eybhc weighted by wgt.

A summarize, detail shows some standard features of income distributions, namely significant dispersion combined with skewness: the mean is well above the median, and there is a long upper tail. (A more sophisticated analysis might consider the sensitivity of conclusions to differing treatments of the "outlier" largest income.)

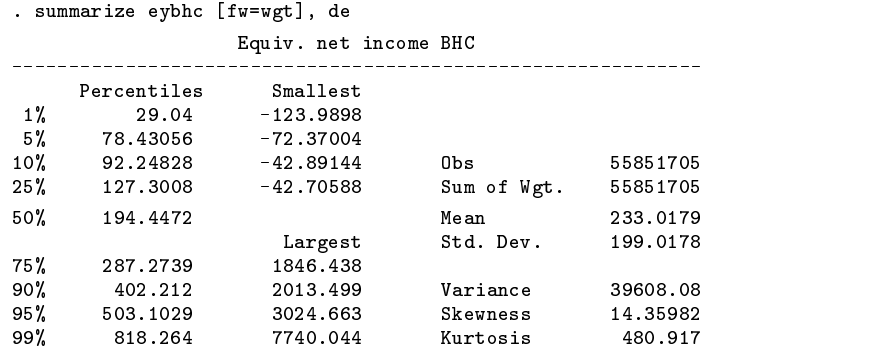

Observe the presence of negative and zero incomes in the data. It is up to the user to decide how to handle these. In general there may be arguments for or against exclusion of them, which vary with circumstances. By default sumdist retains these values, but they can be excluded using the if option. An example of default output is as follows:

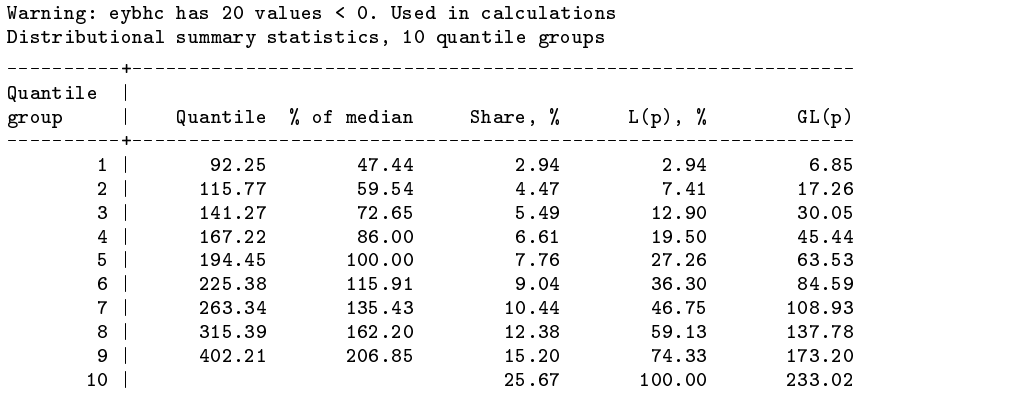

. sumdist eybhc [fw=wgt]

Share = quantile group share of total eybhc;

 $L(p)$ =cumulative group share;  $GL(p)=L(p)*mean(eybhc)$ 

We now have estimates of the nine deciles  $(p10, p20, p30, \ldots, p90)$  splitting the population into tenths ordered by income (decile groups): look at the Quantile column. The next column shows that  $p10$  is about 47% of the median income (=  $p50$ ). We can also see from the Share column that the poorest tenth of the UK population in 1991 received less than 3% of total income whereas the richest tenth received more than 25% of total income.

The L(p) column shows cumulative quantile group income shares, in other words, Lorenz ordinates. Lorenz curves are graphs connecting a plot of these points against cumulative population shares, and are often used for inequality summaries and inequality "dominance" comparisons (see e.g., Cowell 1995, Lambert 1993). The GL(p) column shows the values of L(p) multiplied by mean income. The generalized Lorenz curve is the Lorenz curve scaled up at each point by mean income, and is often used for "welfare" dominance comparisons (Cowell 1995, Lambert 1993). sumdist is designed to provide a numerical summary of these distributional features, rather than provide the data elements for drawing (generalized) Lorenz curve graphs. After all, if one has unit record data (as here), one might as well draw the graphs using all the data; see Jenkins and Van Kerm (1999).

If instead we had typed

. sumdist eybhc [fw=wgt], n(5) qgp(quintgp)

the program would have provided the four quartiles  $(p20, p40, p60, p80)$  splitting the population into fifths ordered by income, quintile group income shares etc., and created a new variable quintgp recording quintile group membership.

#### **xfrac: tabulation using categories defined by fractions of a cut-off value**

xfrac provides a specialized tabulation (a "wrapper" for tabulate). Each valid observation is first partitioned by *varname* into one of a set of 20 mutually-exclusive categories, the boundaries of which are defined by "hard-wired" fractions of a user-specified cut-off value (in the same units as *varname*), with fractions ranging from 0.1 through to 3.0. This classification is then tabulated and, optionally, can be retained as a new variable.

An example may clarify. Let *varname* be a measure of income and the cut-off be mean income. xfrac shows the proportion of observations with varname value less than 10% of mean income, between 10% and 20% of mean income, between 20% and 30% of mean income, and so on (20 categories). Cumulative proportions are also shown. The hard-wired fractions of the cut-off were chosen to match those used in the presentation of the UK official low income statistics (see, e.g., Department of Social Security, 1993). Motivated users could easily modify the xfrac code and change the choices if desired.

In effect xfrac provides a discrete representation of the distribution function for *varname*.

## **Syntax**

xfrac *varname*  $\left[ weight \right]$  $\left[ \text{if } exp \right]$  $\left[ \text{in } range \right]$  *,*  $\frac{\text{cutoff} \left( \# \right)}{\text{cutoff} \left( \# \right)}$  $\left[ \text{gp} \left( \text{g}} \right)$ 

fweights and aweights are allowed.

The user must specify a value for the cut-off value in the same units as *varname* using cutoff(*#*).

## **Options**

gp(*gpname*) creates a new categorical variable, gpname, containing categories summarizing group membership.

#### **Example**

To produce output mimicking the UK official low income statistics, we use the mean income as the cut-off value input into xfrac:

Max

. summarize eybhc [fw=wgt]

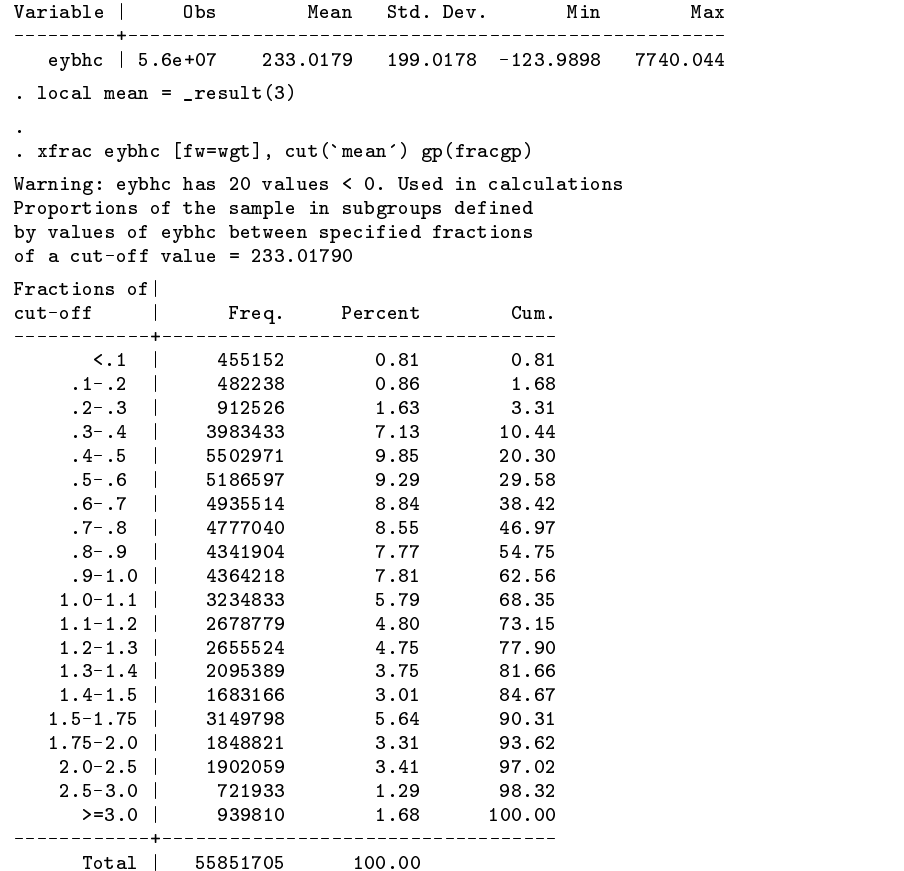

There is no official poverty line in Britain, but half of the average income is used by many commentators as such a threshold. The xfrac output shows that about one fifth of the UK population in 1991 had incomes below one half of contemporary mean income (and 62.6% had incomes below the mean). But observe too that 38% of the population have incomes between 40% and 60% of mean income. Thus relatively small changes in the threshold defining the poverty line can have a large impact on estimates of the proportion who are "poor".

The command above also created a new variable summarizing income group membership. If we were now to type

. table fracgp tenure [fw=wgt], row col

we could compare the shape of the income distribution across housing tenure groups.

#### **ineqdeco, ineqdec0: inequality indices, with decompositions by population subgroup**

ineqdeco and ineqdec0 estimate a range of inequality and related indices commonly used by economists, plus decompositions of a subset of these indices by population subgroup into within- and between-group inequality components. Inequality decompositions by subgroup are useful for providing inequality profiles at a point in time, and for analyzing secular trends using shift-share analysis. Unit record (micro level) data are required. For a non-technical introduction to the topic, see Jenkins (1991). Standard textbook treatments are provided by Cowell (1995) and Lambert (1993).

Inequality indices estimated by ineqdeco are: members of the single parameter Generalized Entropy class  $\mathrm{GE}(a)$  for  $a = -1, 0, 1, 2$ ; the Atkinson class  $A(e)$  for  $e = 0.5, 1, 2$ ; the Gini coefficient, and percentile ratios such as  $p90/p10$  and  $p75/p25$ . Also presented are related summary statistics such as subgroup means and population shares. Optionally presented are

indices related to the Atkinson inequality indices, namely equally-distributed-equivalent income  $Y_{\text{ede}}(e)$ , social welfare indices  $W(e)$ , and the Sen welfare index; see below for details.

Calculations for ineqdeco exclude zero and negative income values since not all the indices are defined in such cases. ineqdec0 is a stripped-down version of ineqdeco for situations when users wish to include zero and negative incomes in calculations, but estimates are provided for the Gini and  $GE(2)$  indices only in this case. Some programs for inequality indices have been provided in an earlier STB: see inequal and rspread in STB-23 (Whitehouse 1995, Goldstein 1995). These provide estimates for additional inequality indices. But weights cannot be used in all the programs and none of them provides full decompositions by population subgroup or estimates welfare indices.

The inequality indices differ in their sensitivities to differences in different parts of the distribution. The more positive  $a$ is, the more sensitive  $GE(a)$  is to income differences at the top of the distribution; the more negative a is the more sensitive it is to differences at the bottom of the distribution.  $GE(0)$  is the mean logarithmic deviation,  $GE(1)$  is the Theil index, and  $GE(2)$  is half the square of the coefficient of variation. The more positive  $e > 0$  (the inequality aversion parameter) is, the more sensitive  $A(e)$  is to income differences at the bottom of the distribution. It is readily confirmed that for each member of the Atkinson class  $e = e_0$ , there is a corresponding ordinally-equivalent member of the Generalized Entropy class with  $a = 1 - e_0$ . The Gini coefficient is most sensitive to income differences about the middle (more precisely, the mode).

ineqdeco has been designed not to estimate indices which are more "top-sensitive" or "bottom-sensitive" than those provided because experience shows that these can be very sensitive to the presence of just one or two very large or small income outliers.

A more detailed description is as follows. Consider a population of persons (or families or households, etc.,),  $i = 1, \ldots, n$ , with income  $y_i$ , and weight  $w_i$ . Let  $f_i = w_i/N$ , where  $N = \sum_{i=1}^n w_i$ . When the data are unweighted,  $w_i = 1$  and  $N = n$ . Arithmetic mean income is  $m$ . Suppose there is an exhaustive partition of the population into mutually exclusive subgroups  $k = 1,\ldots,K.$ 

The Generalized Entropy class of inequality indices is given by

$$
GE(a) = \frac{1}{a(1-a)} \left[ \left[ \sum_{i=1}^{n} f_i(y_i/m)^a \right] - 1 \right], a \neq 0, a \neq 1
$$

$$
GE(1) = \sum_{i=1}^{n} f_i(y_i/m) \log(y_i/m)
$$

$$
GE(0) = \sum_{i=1}^{n} f_i \log(m/y_i)
$$

Each  $GE(a)$  index can be additively decomposed as

$$
GE(a) = GE_W(a) + GE_B(a)
$$

where  $GE_W(a)$  is within-group inequality and  $GE_B(a)$  is between-group inequality; see Shorrocks (1984),

$$
GE_W(a) = \sum_{k=1}^{K} V_k^{1-a} S_k^a \text{GE}_k(a)
$$

where  $V_k = N_k/N$  is the number of persons in subgroup k divided by the total number of persons (subgroup population share), and  $S_k$  is the share of total income held by k's members (subgroup income share).

 $GE_k(a)$ , inequality for subgroup k, is calculated as if the subgroup were a separate population, and  $GE_B(a)$  is derived assuming every person within a given subgroup k received k's mean income,  $m_k$ .

Define the equally-distributed-equivalent income

$$
Y_{\text{ede}}(e) = \left[\sum_{i=1}^{n} f_i(y_i)^{1-e}\right]^{1/1-e}, e > 0, e \neq 1
$$

$$
Y_{\text{ede}}(1) = \sum_{i=1}^{n} f_i \log(y_i)
$$

The Atkinson indices (Atkinson 1970) are defined by

$$
A(e) = 1 - \big[ Y_{\rm ede}(e)/m \big]
$$

These indices are decomposable but not additively decomposable (Blackorby, Donaldson, and Auersperg 1981):

$$
A(e)=A_W(a)+A_B(a)-\big[A_W(a)\big].\big[A_B(a)\big]
$$

where

$$
A_W(a) = 1 - \sum_{k=1}^{K} V_k Y_{\text{ede},k}/m
$$

and

$$
A_B\left(a\right) = 1 - \left[\frac{Y_{\text{ede}}}{\sum_{k=1}^{K} V_k Y_{\text{ede},k}/m}\right]
$$

Social welfare indices (Jenkins 1997) are defined by

$$
W_e = \frac{1}{1 - e} \left[ Y_{\text{ede}}(e) \right]^{1 - e}, e \neq 0, e \neq 1
$$

$$
W_1 = \log \left[ Y_{\text{ede}}(1) \right]
$$

Each of these indices is an increasing function of a generalized mean of order  $(1 - e)$ . All the welfare indices are additively decomposable:

$$
W(e) = \sum_{k=1}^{K} V_k W_k(e)
$$

The Gini coefficient is given by

$$
G = 1 + (1/N) - \left(\frac{2}{mN^2}\right) \sum_{i=1}^{n} (N - i + 1)y_i
$$

where persons are ranked in ascending order of  $y_i$ .

The Gini coefficient (and the percentile ratios) are not properly decomposable by subgroup into within- and between-group inequality components.

Sen's (1976) welfare index is given by

$$
S=m(1-G)
$$

**Syntax**

$$
\texttt{ineqdeco}\ \textit{varname}\ \big[\textit{weight}\big]\ \big[\texttt{if}\ \textit{exp}\big]\ \big[\texttt{in}\ \textit{range}\big]\ \big[\texttt{,}\ \texttt{bygroup}(\textit{groupvar})\ \texttt{w}\ \texttt{summ}\big]
$$

fweights and aweights are allowed.

## **Options**

bygroup(*groupvar*) requests inequality decompositions by population subgroup, with subgroup membership summarized by *groupvar*.

w requests calculation of equally-distributed-equivalent incomes and welfare indices in addition to the inequality index calculations.

summ requests presentation of summary, detail output for *varname*.

## **Saved results**

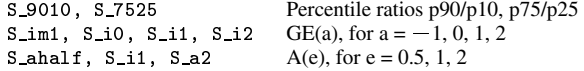

## **Example**

Standard output from ineqdeco with only the welfare index option chosen is as follows.

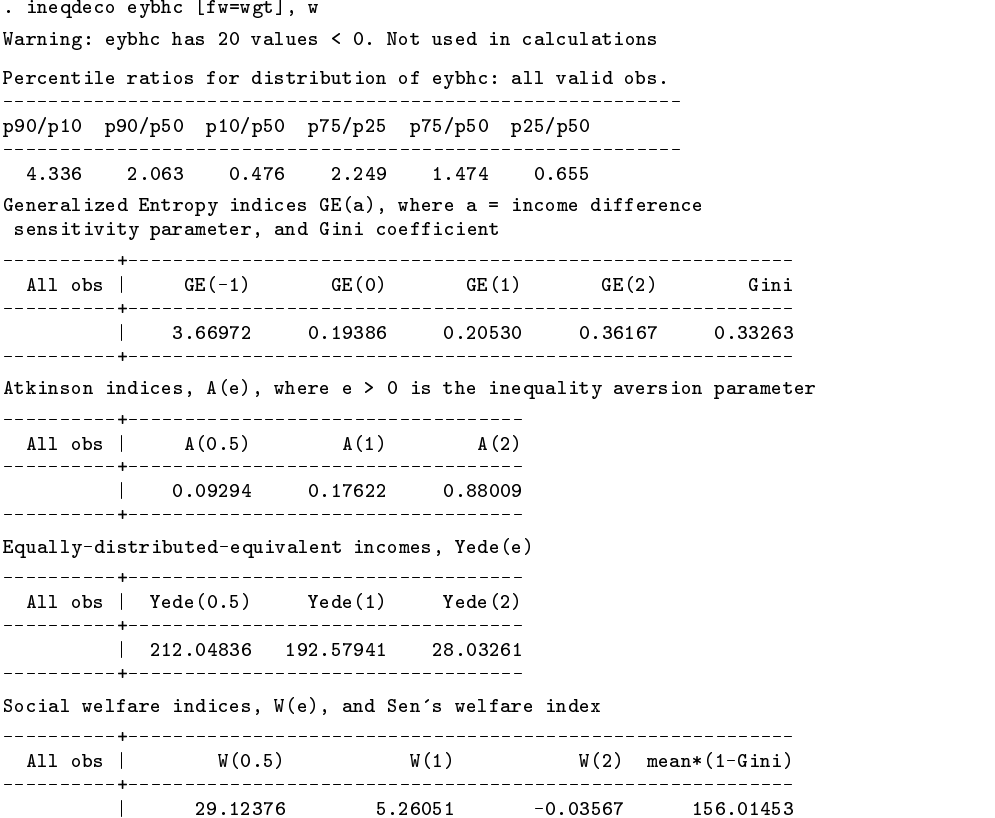

We can examine differences in inequality by tenure group using the command

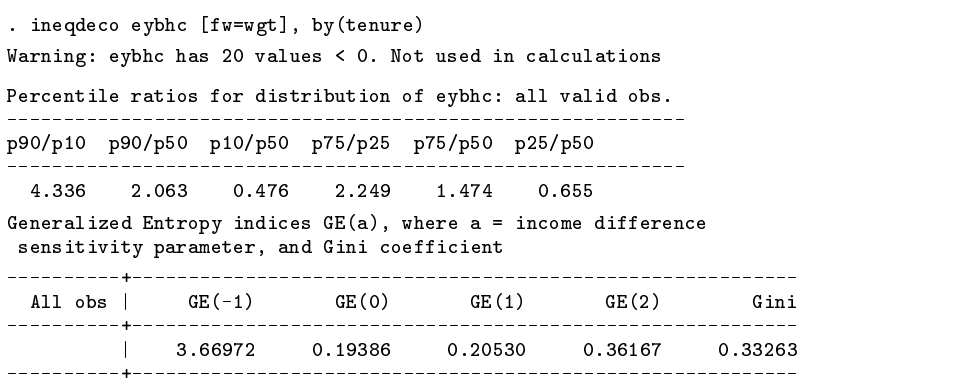

Atkinson indices,  $A(e)$ , where  $e > 0$  is the inequality aversion parameter

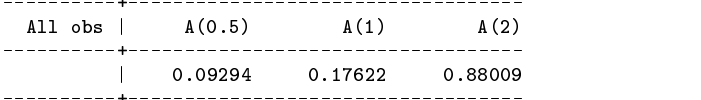

Subgroup summary statistics, for each subgroup  $k = 1, ..., K$ :

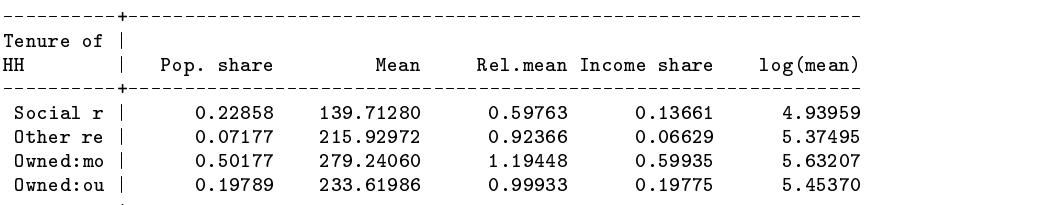

Subgroup indices: GE\_k(a) and Gini\_k

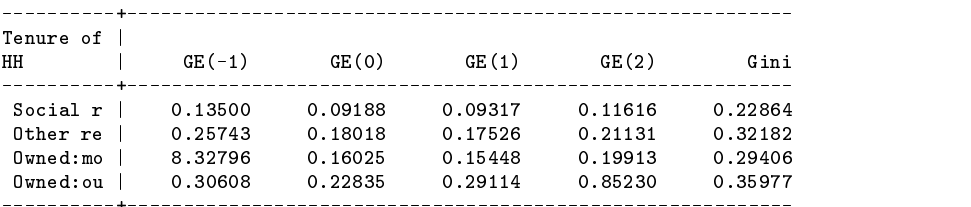

Within-group inequality, GE\_W(a)

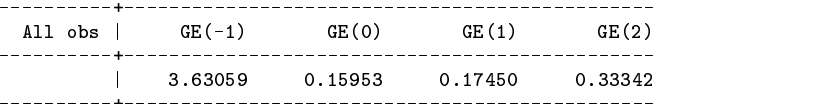

Between-group inequality, GE\_B(a):

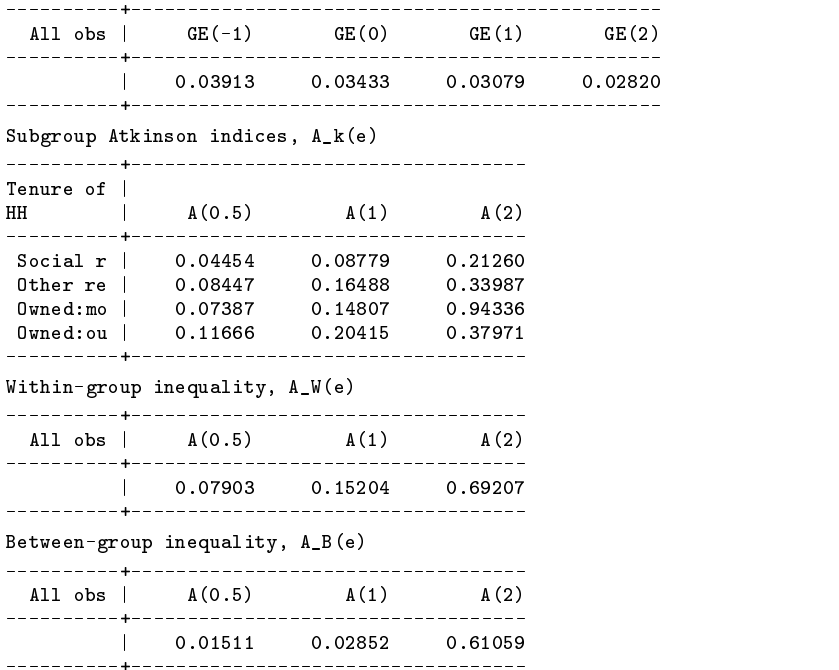

Almost 70% of the population are in households owning their own house, and this group is clearly much better off than those in rented accommodations. Average income among owner households with a mortgage is about 20% the population average income, in contrast with average income among social renters which is some 40% below the population average. Average income is lower among owners-outright than among owners with a mortgage, most likely because the former group includes a much higher proportion of older retired people.

According to most of the indices, inequality is greatest for the owned-outright group compared to the others (especially for the more top-sensitive indices such as  $GE(2)$  and it is lowest for the social-renting group. The former result is most likely

related to factors such as age, retirement and differential pensions. The latter result is not surprising since, by design, the social housing sector is mainly for "low income" people. Observe that inequality within tenure groups accounts for very much more of total inequality than inequality between tenure groups does.

Repeated application of these decomposition methods to data for several years can be used to account for trends over time in income inequality; see Jenkins (1995) who used subgroup partitions defined by labor market status, age, household composition, etc. to study trends during the 1970s and 1980s. In essence one examines whether trends in overall inequality are more closely related to changes in subgroup inequalities, subgroup mean incomes, or subgroup population shares.

#### **geivars: Generalized Entropy inequality indices, with sampling variances**

geivars estimates members of the Generalized Entropy class  $GE(a)$  for  $a = -1, 0, 1, 2$ , see above for definitions, together with their asymptotic sampling variances. Unit record (micro level) data are required.

The formulas for the sampling variances are taken directly from Cowell (1989). His formulas were derived assuming that the income receiving units (households) are treated as a random sample from a bivariate distribution of income and a household weight variable (e.g., household size). It is the assumptions about, and treatment of, weights which causes complexities of estimation of sampling variances. (The issues overlap with, but are not the same as, those addressed by Stata's svy programs.)

We require estimates of income inequality among all persons in the household population. In effect there is a random sample of households with "self weighting" by household size, where the weights are similar to Stata's fweights. Thus the variance formulas do not also adjust for the effects of complex survey design features (stratification and clustering), formulas for this case are rather complicated and the subject of current research. These problems do not arise, of course, if the data are unweighted.

Derivation of the formulas for the asymptotic variances use the result that the  $GE(a)$  indices can be written as functions of sample moments. For further details, see Cowell (1989).

geivars output includes the estimates of the four indices, and three sets of variance estimates for each index, corresponding to different informational assumptions.  $V_0$  is the variance in the case where both mean income and household size are known.  $V_1(= V_0 + \Delta_1)$  is the variance in the case where the former is not known, and  $V_2(= V_1 + \Delta_2)$  is the variance in the case where both are unknown and estimated from the sample. ( $\Delta_1$  and  $\Delta_2$  are contributions to the sampling variance arising from relaxing the informational assumptions: see Cowell 1989.) In each case the asymptotic t ratio =  $GE(a)/\sqrt{|V(a)|}$  and associated p value are also reported.

#### **Syntax**

geivars *varname*  $\left[ weight \right]$  $\left[ \texttt{if} \ \textit{exp} \right]$  $\left[ \texttt{in} \ \textit{range} \right]$ 

fweights are allowed.

#### **Example**

The specialist nature of the variance formulas led me to construct a slightly different version of the 1991 UK dataset in order to match the assumptions. I use the same household income variable eybhc, but the data are now organized by household rather than family (the household is the sampling unit in the original survey). The grossing-up weights have been neglected in order to focus on the self-weighting aspect. As a result, the inequality estimates are not comparable with those shown earlier.

In this example, it turns out that the sampling variances of all four inequality indices are all quite small, regardless of which informational assumption is made. These need not be the case in general, especially if the calculations are done for subgroups with relatively few members.

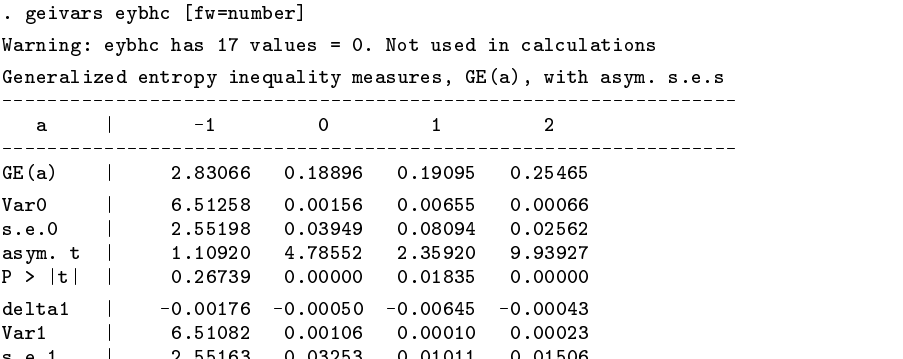

s.e.1 | 2.55163 0.015163 0.015163 0.015163 0.015163 0.015163 0.015163 0.015163 0.015163 0.015163 0.015163 0.01

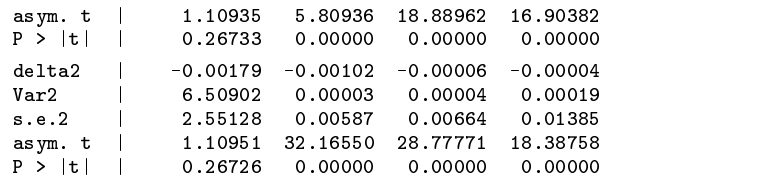

#### **ineqfac: inequality decomposition by factor components**

ineqfac provides an exact decomposition of the inequality of total income into inequality contributions from each of the factor components of total income. More specifically, given

$$
favors = \{ factor\_1 factor\_2 \dots factor\_F\}
$$

define the variable totvar such that for each observation in the dataset,

$$
\mathtt{totvar} = \sum_{f=1}^F \mathrm{factor}_{-f}
$$

Shorrocks (1982a) proved that there was a unique 'decomposition rule' for which inequality in totvar across observations could be expressed as the sum of inequality contributions from each of the factor components, and which also satisfied some other basic axioms.

The decomposition rule is the "proportionate contribution of factor f to total inequality",  $s_f$ :

$$
s_f = \rho_f \sigma(\text{factor}_f)/\sigma(\text{totvar})
$$

where  $\rho_f$  is the correlation between factor f and totvar, and  $\sigma(.)$  is the standard deviation. Equivalently,  $s_f$  is the slope coefficient from the regression of factor  $f$  on totvar. Observe that for each observation,

$$
\sum_{f=1}^F s_f = 1
$$

Factor components with a positive value for  $s_f$  make a disequalizing contribution to inequality in total income; factor components with negative  $s_f$  values make an equalizing contribution.

Shorrocks (1982a) shows that choice of the decomposition rule is an issue independent of that concerning which index is used to summarize inequality. However there happens to be a nice link with the case in which inequality is measured using the coefficient of variation, for one can also rewrite  $s_f$  as

$$
s_f = \rho_f [m(\text{factor}_f)/m(\text{totvar})][\text{CV}(\text{factor}_f)\text{CV}(\text{totvar})]
$$

or

$$
s_f = \rho_f [m(\text{factor}_f)/m(\text{totvar})][I2(\text{factor}_f)/I2(\text{totvar})]^{-5}
$$

where  $m$  is the mean, and CV is the coefficient of variation, and  $I2$  is half the squared coefficient of variation, or equivalently, GE(2) as defined earlier.

Thus total inequality can be written in terms of the factor correlations with total income, the factor shares in total income  $(= m(\text{factor}_f)/m(\text{totvar}))$ , and the factor inequalities (summarized using either CV or I2).

ineqfac reports the estimates for each factor component of:  $s_f$ ,  $S_f = s_f$ . CV(totvar), m(factor\_f)/m(totvar),  $CV(factor_f)$ , and  $CV(factor_f)/CV(totvar)$ , plus, optionally, the correlations, means and standard deviations of the factor components and  $\text{totvar.}$  Optionally, inequality is summarized using  $I2$  rather than CV.

ineqfac was designed as a tool for income distribution analysis in the case where the current sample contains observations on income components for each of a set of income receiving units (e.g., families, households, persons). In this case, *facvars* might include labor income, income from investments and pensions, cash transfers, and so on. See Shorrocks (1982b) and Jenkins (1995) for examples. ineqfac may also be applied to summarize and compare the riskiness of portfolios of wealth holdings:  $s$  f has exactly the same form as the "beta coefficient" used in financial analysis.

## **Syntax**

ineqfac *facvars* [w*eight*] [if *exp*] [in *range*] [, <u>s</u>tats <u>tot</u>al(*totvar*) i2 ]

fweights and aweights are allowed.

## **Options**

stats provides the means, standard deviations, and correlations of the factor components and *totvar*.

total(*totvar*) creates a new variable, *totvar*, equal to the sum of the factor components for each observation.

i2 summarizes inequality using  $I2 = \text{GE}(2)$  rather than CV.

#### **Example**

Let us consider how inequality in household money income, ybhc, is related to the income sources which comprise it. I distinguish five factor components: labour, employment and self-employment earnings; invst, income from investments, savings, and private pensions; socsecb, cash social assistance and social insurance benefits; other, other income; and deducts, income taxes and social insurance contributions.

In general, each of the factor components may have negative or zero values. Examples of valid negative values are found most commonly for deducts; we assume that taxes are treated as negative income. (If values of variables such as tax payments are recorded as positive in the data, it is the responsibility of the user to create a suitably signed variable prior to using ineqfac.) Examples of zero values might occur for, say, labour, in observations where no one in the household does paid work, or for socsecb, if no one in the household receives any social security benefits.

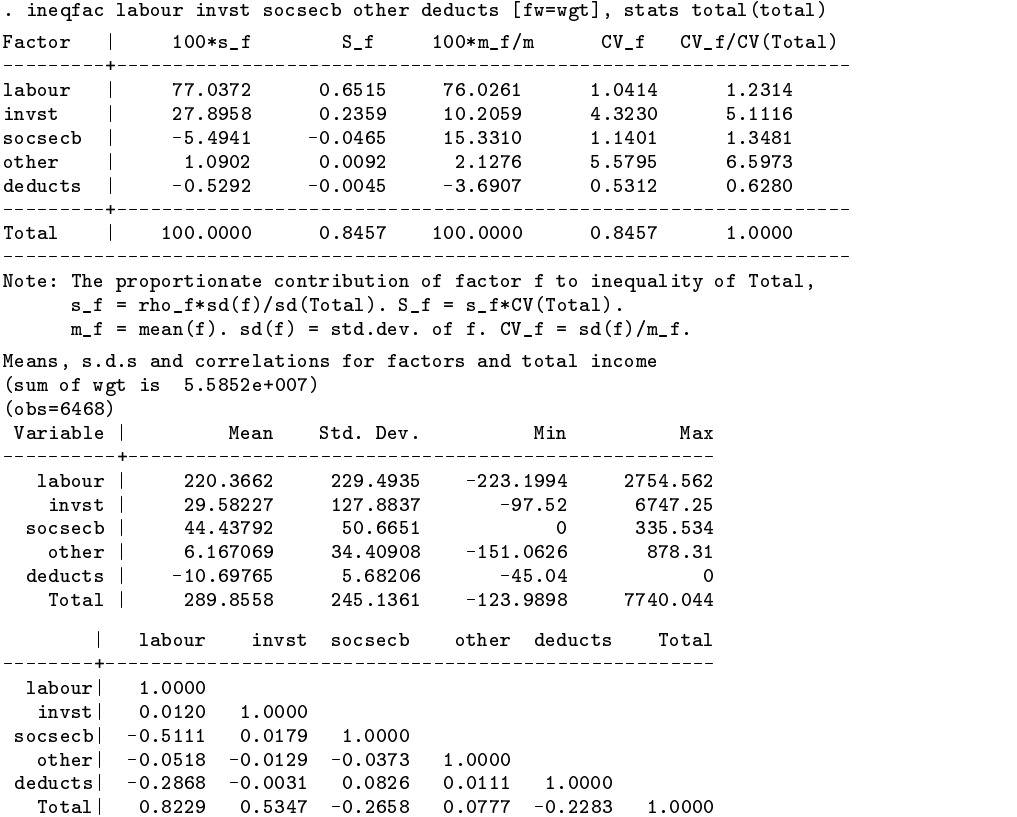

Unsurprisingly, labor earnings are by far the largest component of household income packages, comprising just over three-quarters of total household money income. The next largest components are social security benefits (15% of total income) and investment income (10%). Inequalities in investment income and other income are huge relative to that of the other factor components (see the last two columns). However, inequality contributions tend to be more closely related to factor shares than to factor inequalities or correlations.

According to the Shorrocks decomposition rule, labor earnings has the largest proportionate inequality contribution of all the components, some 77% of total inequality. The second largest proportionate contribution is from investment income, 28%. Observe that taxes and cash transfers have an equalizing effect on total inequality, though relatively small ones.

#### **povdeco: Poverty indices, with decomposition by subgroup**

povdeco estimates three poverty indices from the Foster, Greer and Thorbecke (1984) class,  $\text{FGT}(\alpha)$ , plus related statistics (such as mean income among the poor). FGT $(0)$  is the headcount ratio (the proportion poor); FGT $(1)$  is the average normalized poverty gap; FGT(2) is the average squared normalized poverty gap. The larger  $\alpha$  is, the greater the degree of poverty aversion (sensitivity to large poverty gaps). Optionally provided are decompositions of these indices by population subgroup. Poverty decompositions by subgroup are useful for providing poverty 'profiles' at a point in time, and for analyzing secular trends in poverty using shift-share analysis. Unit record ('micro' level) data are required.

A more detailed description is as follows. Consider a population of income-receiving units (persons, households or families, and so on),  $i = 1, \ldots, n$ , with income  $y_i$ , and weight  $w_i$ . Let  $f_i = w_i/N$ , where  $N = \sum_{i=1}^n w_i$ . When the data are unweighted,  $w_i = 1$  and  $N = n$ .

The poverty line is z, and the poverty gap for person i is  $\max(0, z - y_i)$ . Suppose there is an exhaustive partition of the population into mutually-exclusive subgroups  $k = 1, \ldots, K$ .

The FGT class of poverty indices is given by

$$
\text{FGT}(\alpha) = \sum_{i=1}^{n} F_1 \left[ (z - y_i)/z \right]^{\alpha} I_i
$$

where  $I_i = 1$  if  $y_i < z$  and  $I_i = 0$  otherwise.

Each  $\text{FGT}(a)$  index can be additively decomposed as

$$
FGT(\alpha) = \sum_{k=1}^{K} v_k FGT_k(\alpha)
$$

where  $v_k = N_k/N$  is the number of persons in subgroup k divided by the total number of persons (subgroup population share), and  $\text{FGT}_k(\alpha)$ , poverty for subgroup k, is calculated as if each subgroup were a separate population.

When subgroup decompositions are requested, povde co also displays, for each  $k$ , the following additional subgroup summary statistics: subgroup poverty share,  $S_k = v_k \text{FGT}_k(\alpha) / \text{FGT}(\alpha)$ , and subgroup poverty risk,  $R_k = \text{FGT}_k(\alpha) / \text{FGT}(\alpha) = S_k / v_k$ .

Typically one's data are in one of two forms. In the first form, the money incomes for each income-receiving unit i,  $x_i$ , are equivalized using an equivalence scale factor,  $m_i$ , so that  $y_i = x_i/m_i$ , and the poverty line is a single (common) value, in the same units as equivalized income, z. This is the case discussed in the description. In the second form, incomes are not equivalized, but there are different poverty lines depending on (for example) household type. Suppose the line for unit i is  $z_i$ . Observe that if  $z_i = z.m_i$ , FGT poverty index calculations based on  $\{y_i, z\}$  give exactly the same answers as calculations based on  $\{x_i, z_i\}$ ,  $i = 1, \ldots, n$ . For the first form, use pline(#) to specify the single common poverty line, while for the second form, use varpl(*zvar*) to specify the poverty lines.

### **Syntax**

```
povdeco varname \left[ weight\right] \left[ \text{if } exp \right] \left[ \text{in } range \right] , \left\{ \right. \frac{\text{pline}(\#) }{\text{pline}(\#)} \left[ \text{varp1}(\{zvar\}) \right] \left[ \frac{\text{bygroup}(\text{groupvar})}{\text{pline}(\#)} \right]
```
fweights and aweights are allowed.

The user must supply the poverty line value(s), either as a single number *#* in pline(*#*), or provide the variable name containing the values as *zvar* in varpl(*zvar*).

## **Options**

bygroup(*groupvar*) requests poverty decompositions by population subgroup, with subgroup membership summarized by *groupvar*.

## **Saved results**

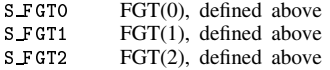

#### **Example**

Let consider first the case in which there is a common poverty line, taken for illustration to be equal to half average needs-adjusted income, and decompose poverty by tenure subgroups.

```
. local z = .5*`mean'. povdeco eybhc [fw=wgt], pl(`z') by(tenure)
Warning: eybhc has 20 values < 0. Used in calculations
Total number of observations = 6468
Weighted total no. of observations = 55851705
Weighted total no. of observations = 55851705
Number of observations poor = 1327
Weighted no. of obs poor = 11336320
Mean of eybhc amongst the poor = 86.711
Mean of poverty gaps (poverty line - eybhc) amongst the poor = 29.798
Foster-Greer-Thorbecke poverty indices, FGT(a)
\mathcal{A}=\mathcal{A}=\mathcal{| 0.20297 0.05191 0.02387
FGT(0): headcount ratio (proportion poor)
FGT(1): average normalised poverty gap
FGT(2): average squared normalised poverty gap
Decompositions by subgroup
 Summary statistics for subgroup k = 1, ..., K\mathbf{r} and \mathbf{r} are the set of the set of the set of the set of the set of the set of the set of the set of the set of the set of the set of the set of the set of the set of the set of the set of the set of the set 
Tenure of |
T . The T is a set of T is a set of T is a set of T is a set of T is a set of T is a set of T is a set of T is a set of T is a set of T is a set of T is a set of T is a set of T is a set of THH | Pop. share Mean Mean|poor Mean gap|poor
HH
                                                                                  23.20227
  Social results in the state of the state of the state of the state of the state of the state of the state of t
  Other results and the extension of the extension of the extension of the extension of the extension of the extension of the extension of the extension of the extension of the extension of the extension of the extension of 
                                                                                  41.67195
 Owned:ou | 0.19785 232.90508 84.24892 32.25999
  Owned:mo | 0.50169 278.40619 74.83694 41.67195
Subgroup FGT index estimates, FGT(a)
T . The T is a set of T is a set of T is a set of T is a set of T is a set of T is a set of T is a set of T is a set of T is a set of T is a set of T is a set of T is a set of T is a set of THH | a=0 a=1 a=2
                                                       a=2- - - - -Social r | 0.45587 0.09078 0.03180<br>0ther re | 0.22032 0.06818 0.03938<br>0unedime | 0.00100
 0ther re | 0.22032<br>0wned:mo | 0.08128
  Owned:mo | 0.08128 0.018128 0.0291 0.0291 0.0291 0.0291 0.0291 0.0291 0.0291 0.0291 0.0291 0.0291 0.0291 0.029
  Owned:ou | 0.21313 0.05901 0.02686
Subgroup poverty 'share', S_k = v_k.FGT_k(a)/FGT(a)Tenure of |
HH and Ha=1a=2He is a construction of the construction of the construction of the construction of the construction of the construction of the construction of the construction of the construction of the construction of the construction o
          \frac{1}{2}Social r | 0.51326 0.39964 0.30439<br>
0ther re | 0.07809 0.09449 0.11868<br>
0wned:mo | 0.20090 0.28095 0.35433
                0.07809<br>0.20090
 Other re
  Owned:mo | 0.20090 0.28095 0.35433
  Owned:ou | 0.20776 0.22492 0.22260
```
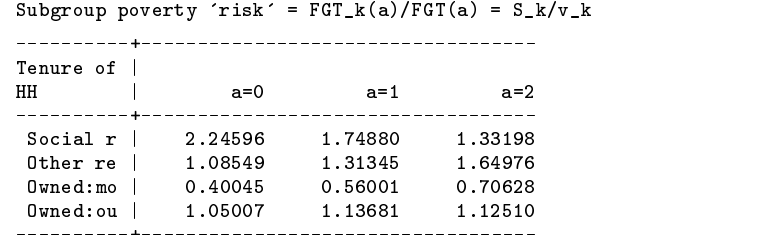

The overall proportion of the population poor is 20.3% (as shown also by the xfrac output), the average normalized poverty gap is 0.052, and the average squared normalized gap, 0.024. The decomposition shows that subgroup poverty status is associated with average income, whichever index is used. For example, the group with the lowest average income, social renters, also have the highest poverty rate. And those with the highest average income, owners with a mortgage, also have the lowest poverty rate. Interestingly, however, average income among poor owners with a mortgage is lower than average income among poor social renters, 74 pounds per week compared with 93 (and hence their poverty gaps are larger). This helps explain why it is that although social renters' poverty share is about one half according to the headcount ratio,  $\text{FGT}(0)$ , it is rather smaller when one moves to the measures sensitive to how poor people are (their poverty risks are also smaller). When one uses the poverty gap measures, the poverty share and poverty risk of owners with a mortgage becomes markedly larger.

To illustrate use of the alternative poverty line specification, let us now work with money income ybhc (rather than eybhc which is needs-adjusted), and suppose that the household type-specific poverty line is given by the former poverty line multiplied by the household equivalence scale rate (hes\_bhc). To get results exactly the same as shown above, one would simply type the following:

. ge plinevar =  $z^*$ hes\_bhc

. povdeco ybhc [fw=wgt], varpl(plinevar) by(tenure)

#### **Concluding remarks**

The aim of this insert has been to make preparation of many common income distribution summary statistics a matter of routine. These numerical summaries should usually be accompanied by graphical ones and it is hoped that glcurve, Jenkins and Van Kerm (1999), should help with these.

The most notable omission from the program calculations presented here is systematic derivation of sampling variances for key statistics (apart from those in geivars). This reflects the state of the income distribution literature; the required formulas either do not yet exist or have only recently been developed. The treatment of different kinds of weights, and the interaction of 'self-weighting' features with survey design aspects, raises several complicated issues in this context which have yet to be resolved.

Nonetheless, it must also be said that conclusions drawn are likely to be at least as sensitive to other factors as to sampling ones. For example, there are important consequences of choosing different equivalence scales, definitions of income and income-receiving unit, and different treatments of rogue outliers and zero and negative incomes. Luckily, Stata is already well-suited for examining these data issues.

#### **Acknowledgments**

This work forms part of the scientific research program of the Institute for Social and Economic Research, and was supported by core funding from the University of Essex and the UK Economic and Social and Economic Research Council. The programs are revisions and extensions of some presented at the 4th UK Stata Users' Group meeting.

#### **References**

Atkinson, A. B. 1970. On the measurement of inequality. Journal of Economic Theory 2: 244–63.

- Blackorby, C., D. Donaldson, and M. Auersperg. 1981. A new procedure for the measurement of inequality within and between population subgroups. Canadian Journal of Economics XIV: 665–85.
- Cowell, F. A. 1989. Sampling variance and decomposable inequality measures. Journal of Econometrics 42: 27–41

——. 1995. Measuring Inequality. 2d ed. Prentice Hall/Harvester–Wheatsheaf: Hemel Hempstead.

Department of Social Security. 1993. Households Below Average Income 1979–1990/91 HMSO, London.

Foster, J. E., J. Greer, and E. Thorbecke. 1984. A class of decomposable poverty indices. Econometrica 52: 761–766.

Goldstein, R. 1995. sg31: Measures of diversity: absolute and relative. Stata Technical Bulletin 23: 23–26. Reprinted in Stata Technical Bulletin Reprints, vol. 4, pp. 150–154.

Goodman, A., and S. Webb. 1994. For Richer, for Poorer. The Changing Distribution of Income in the United Kingdom, 1961–91. Commentary No. 42, Institute for Fiscal Studies, London. Abridged version in: Fiscal Studies 15: 29–62.

- Jenkins, S. P. 1991. The measurement of income inequality. In Economic Inequality and Poverty: International Perspectives, ed. L. Osberg. Armonk NY: M. E. Sharpe.
- Jenkins, S. P. and P. Van Kerm. 1995. Accounting for inequality trends: decomposition analyses for the UK, 1971–86. Economica 62: 29–63.

——. 1997. Trends in real income in Britain: a microeconomic analysis. Empirical Economics 22: 483–500.

——. 1999. sg107: Generalized Lorenz curves and related graphs. Stata Technical Bulletin 48: 25–29.

Lambert, P. J. 1993. The Distribution and Redistribution of Income: <sup>A</sup> Mathematical Analysis. 2d ed. Manchester University Press: Manchester and New York.

Sen, A. K. 1976. Real national income. Review of Economic Studies 43: 19–39.

Shorrocks, A. F. 1982a. Inequality decomposition by factor components. Econometrica 50: 193–212.

- ——. 1982b. The impact of income components on the distribution of family incomes. Quarterly Journal of Economics 98: 311–326.
- ——. 1984. Inequality decomposition by population subgroups. Econometrica 52: 1369–1388.
- Whitehouse, E. 1995. sg30: Measures of inequality. Stata Technical Bulletin 23: 20–23. Reprinted in Stata Technical Bulletin Reprints, vol. 4, pp. 146–150.

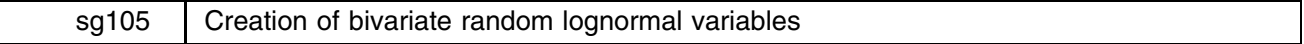

Stephen P. Jenkins, University of Essex, UK, stephenj@essex.ac.uk

#### **Description**

mkbilogn is a program for the creation of bivariate random normal variables. More precisely it creates random variables,  $X_1$ and  $X_2$ , drawn from a bivariate lognormal distribution defined as follows.  $X_1$  and  $X_2$  are such that, as  $n \to \infty$ ,  $x_1 = \log(X_1)$ and  $x_2 = \log(X_2)$  are bivariate normal distributed with means  $m_1$ , and  $m_2$ , standard deviations  $s_1$ , and  $s_2$ , and correlation r. The parameters of the distribution can be optionally chosen by the user, or default to the values specified below.

The program applies methods proposed in the Stata FAQ archive:

http://www.stata.com/support/faqs/stat/mvnorm.html

### **Syntax**

mkbilogn *varl var*2  $\left[$ , **r**(#)  $\texttt{m1}$ (#)  $\texttt{s1}$ (#)  $\texttt{m2}$ (#)  $\texttt{s2}$ (#) $\right]$ a shekarar 1980 haqida qayta tashkil qayta tashkil ma'lumot qayta tashkil qayta tashkil qayta tashkil qayta ta

#### **Options**

 $r(\text{#})$  correlation of  $\ln(var)$  and  $\ln(var)$ ; default is .5.

m1(*#*) mean of ln(*var1*); default is 0.

s1(*#*) standard deviation of ln(*var1*); default is 1.

m2(#) mean of  $\ln(var2)$ ; default is 0.

s2(*#*) standard deviation of ln(*var2*); default is 1.

#### **Example**

```
. clear
set obs 10000obs was 0, now 10000
. mkbilogn y1 y2, r(.3) m1(1) s1(2) m2(3) s2(4)
Creating 2 r.v.s X1 X2 s.t. x1 = log(X1), x2 = log(X2) are bivariate
 Normal with mean(x1) = 1 ; mean(x2) = 3 ; s.d.(x1) = 2 ;
 s.d. (x2) = 4; corr(x1, x2) = .3. generate 1v1 = ln(v1)\mathbf{g} = ln(y) = ln(y) = ln(y) = ln(y) = ln(y) = ln(y) = ln(y) = ln(y) = ln(y) = ln(y) = ln(y) = ln(y) = ln(y) = ln(y) = ln(y) = ln(y) = ln(y) = ln(y) = ln(y) = ln(y) = ln(y) = ln(y) = ln(y) = ln(y) = ln(y) = ln(y) = ln
. generate 1y2 = ln(y2)
```
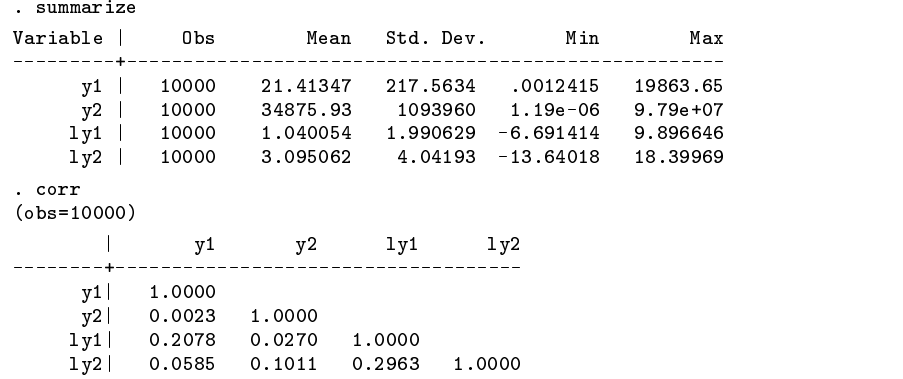

## **Saved results**

Two new variables (*var1*, *var2*) are added to the current dataset.

#### **Acknowledgments**

This work forms part of the scientific research program of the Institute for Social and Economic Research, and was supported by core funding from the University of Essex and the UK Economic and Social and Economic Research Council. The program was created for use in joint work with Frank Cowell (London School of Economics) developing asymptotic standard errors for inequality indices in the weighted data case.

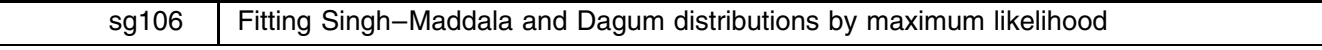

Stephen P. Jenkins, University of Essex, UK, stephenj@essex.ac.uk

#### **Introduction**

Economists and statisticians sometimes find it useful to fit parametric functional forms to data on a variable. smfit fits the three-parameter Singh–Maddala (1976) distribution and dagumfit fits the Dagum (1977, 1980) distribution, in each case by maximum likelihood (ML) methods, to a distribution of a random variable incvar, where unit record observations on incvar are available. The Singh–Maddala distribution is also known as the Burr Type 12 distribution and the Dagum distribution as the Burr Type 3 distribution. These three-parameter distributions have been shown to provide a good fit to empirical income data relative to other parametric functional forms; see McDonald (1984), for example. For derivation of Lorenz orderings of pairs of income distributions in terms of their Singh–Maddala and Dagum parameters, see Wifling and Kraemer (1993) and Kleiber (1996). Of course the Singh–Maddala and Dagum distributions might be suitable for describing any skewed variable, not just income.

Programmers may find smfit and dagumfit of interest because they are examples of the application of ml in a case which is unlike a regression model (there are no covariates or dependent variable in the conventional sense).

#### **The Singh–Maddala distribution**

The Singh–Maddala distribution has distribution function

$$
F(x) = 1 - \left[\frac{1}{1 + (x/b)^a}\right]^q
$$

where  $a \geq 0$ ,  $b \geq 0$ ,  $q> 1/a$  are parameters, for random variable  $X \geq 0$  (income). The parameters a and q are the key distributional shape parameters; *b* is a scale parameter.

Letting  $z = 1 + (x/b)^{\alpha}$ , then  $F(x) = 1 - z^{-q}$ , and the probability density function is

$$
f(x) = (aq/b)z^{-(q+1)}(x/b)^{(a-1)}
$$

The likelihood function for a sample of incomes is specified as the product of the densities for each person (weighted where relevant), and is maximized by  $\texttt{smfit}$  using Stata's deriv0 (numerical derivatives) method. In fact, transformations of the three parameters are estimated (to impose the necessary restrictions) and the parameters derived from these.

The formulas used to derive the distributional summary statistics presented (optionally) are as follows. The rth moment about the origin is given by

$$
b^rB(1+r/a,q-r/a)/B(1,q)\\
$$

where  $B(u, v)$  is the Beta distribution  $= G(u)G(v)/G(u + v)$  and G is the gamma function (exp(lngamma(.)) in Stata), which by substitution and using the result that  $G(1) = 1$ , implies that the moments can be written

$$
b^r G (1+r/a) G (q-r/a)/G(q) \\
$$

and hence

$$
E(X) = bG(1 + 1/a)G(q - 1/a)/G(q)
$$
  
Var(X) =  $b^2G(1 + 2/a)G(q - 2/a)/G(q) - (E(X))^2$ 

from which the standard deviation and half the squared coefficient of variation can be derived. The percentiles are derived by inverting the distribution function

$$
x_p = b[(1-p)^{(-1/q)} - 1]^{(1/a)}
$$

for each  $p = F(x_p)$ .

The Gini coefficient of inequality, Gini, is given by

$$
1 - \text{Gini} = G(q)G(2q - 1/a) / [G(q - 1/a)G(2q)]
$$

The Lorenz curve ordinates  $L(p)$  at each  $p=F(x_p)$  use the Beta cdf, ibeta(.) in Stata:

$$
L(p) = \mathtt{ibeta}(1+1/a,q-1/a,1-(1-p)^{(1/q)})
$$

#### **Syntax**

 ${\tt smfit}$   $\it incvar$   $\left[{\sf weight}\right]$   $\left[{\tt if}~\exp\right]$   $\left[{\tt in}~\textit{range}\right]$   $\left[{\tt ,~{\tt s\!t\!t\!s}}~\textit{cdf}$   $\left(\textit{cdfname}\right)~\textit{pdf}$   $\left(\textit{pdfname}\right)$ level(*#*) nolog trace a0(*#*) b0(*#*) q0(*#*) 

fweights and aweights are allowed.

To reset problem-size limits, see help matsize.

#### **Options**

stats displays selected distributional statistics implied by the Singh–Maddala parameter estimates; percentiles, cumulative shares of total income at percentiles (i.e., the Lorenz curve ordinates), the mean, standard deviation, variance, half the coefficient of variation squared, Gini coefficient, and percentile ratios  $p90/p10$ ,  $p75/p25$ .

cdf (*cdfname*) creates a new variable *cdfname* containing the estimated Singh–Maddala cdf value  $F(x)$  for each x in the dataset.

- pdf(*pdfname*) creates a new variable *pdfname* containing the estimated Singh–Maddala pdf value <sup>f</sup> (x) for each <sup>x</sup> in the dataset.
- level(*#*) specifies the confidence level, in percent, for confidence intervals. The default is level(95) or as set by set level; see [U] **26.4 Specifying the width of confidence intervals**.
- nolog suppresses the iteration logs.
- trace reports the current value of the estimated parameters at each iteration; see [R] **maximize**.
- a0(*#*), b0(*#*), q0(*#*) allow the user to specify starting values for the Singh–Maddala parameters. Default starting values are  $a = 2$ ,  $q = 2$ , and  $b =$  sample mean of *incvar*.

### **Saved results**

The global macros set by ml post, plus

S\_a, S\_b, S\_q estimated parameters  $a, b, q$ , respectively

Access to estimated coefficients (transformations of the parameters) and their standard errors are available in the usual way: see [U] **20.5 Accessing coefficients and standard errors**, and [R] **matrix get**.

#### **The Dagum distribution**

The Dagum distribution has distribution function

$$
F(x) = \left[1 + hx^{-d}\right]^{-b}
$$

where  $b > 0$ ,  $h > 0$ ,  $d > 1/b$  are parameters, for random variable  $X > 0$  (income). Parameters b and d are the key distributional shape parameters;  $h$  is a scale parameter.

The probability density function is

$$
f(x) = [(bdh)x^{(-d-1)}]/[1 + hx^{(-d)}]^{(b+1)}
$$

The likelihood function for a sample of incomes is specified as the product of the densities for each person (weighted where relevant), and is maximized by dagumfit using Stata's deriv0 (numerical derivatives) method. Transformations of the 3 parameters are estimated (to impose the necessary restrictions) and the parameters derived from these.

The formulas used to derive the distributional summary statistics presented (optionally) are as follows. The rth moment about the origin is given by

$$
[bh^{\,(r/d)}]\,B(1-r/d,b+r/d)
$$

By substitution and using the result that  $G(1) = 1$ , implies that the moments can be written

$$
bh^{(r/d)}G(1-r/d)G(b+r/d)/G(b+1)
$$

and hence

$$
E(X) = [bh^{(1/d)}]G(1 - 1/d)G(b + 1/d)/G(b + 1)
$$

$$
Var(X) = [bh^{(2/d)}]G(1 - 2/d)G(b + 2/d)/G(b + 1) - (E(X))^2
$$

from which the standard deviation and half the squared coefficient of variation can be derived. The percentiles are derived by inverting the distribution function:

$$
x_p = h^{(1/d)}[p^{(-1/b)} - 1]^{(-1/d)}
$$

for each  $p = F(x_p)$ .

The Gini coefficient of inequality is given by

$$
1 - \text{Gini} = [G(b)G(2b + 1/d)]/[G(2b)G(b + 1/d)]
$$

The Lorenz curve ordinates  $L(p)$  at each  $p = F(x_p)$  use the Beta cdf

$$
L(p) = \mathtt{ibeta}(b + 1/d, 1 - 1/d, p^{(1/b)})
$$

## **Syntax**

dagumfit *incvar*  $\left[ weight \right]$  $\left[$ *if*  $exp \right]$  $\left[$ *in*  $range \right]$  $\left[$ *, <u>s</u>tats cdf(<i>cdfname*) pdf(*pdfname*) level(*#*) nolog trace b0(*#*) d0(*#*) h0(*#*) a shekarar 1980 haqida qayta tashkil qayta tashkil ma'lumot qayta tashkil qayta tashkil qayta tashkil qayta ta

fweights and aweights are allowed.

To reset problem-size limits, see help matsize.

### **Options**

- stats displays selected distributional statistics implied by the Dagum model parameter estimates: percentiles, cumulative shares of total income at percentiles (i.e., the Lorenz curve ordinates), the mean, standard deviation, variance, half the coefficient of variation squared, Gini coefficient, and percentile ratios  $p90/p10$ ,  $p75/p25$ .
- cdf (*cdfname*) creates a new variable *cdfname* containing the estimated Dagum cdf value  $F(x)$  for each x.
- pdf (*pdfname*) creates a new variable *pdfname* containing the estimated Dagum pdf value  $f(x)$  for each x.
- level(*#*) specifies the confidence level, in percent, for confidence intervals. The default is level(95) or as set by set level; see [U] **26.4 Specifying the width of confidence intervals**.
- nolog suppresses the iteration logs.

trace reports the current value of the estimated parameters at each iteration. See [R] **maximize**.

 $b0(\text{#})$ ,  $d0(\text{#})$ ,  $h0(\text{#})$  allow the user to specify starting values for the Dagum parameters. Default starting values are  $b = \exp(4)$ ,  $d = \exp(0.1)$ , and  $h = 1 + \exp(13)$ .

#### **Saved results**

The global macros set by ml post, plus

 $S_b$ ,  $S_d$ ,  $S_h$  estimated parameters  $b, d, h$ , respectively

Access to estimated coefficients (transformations of the parameters) and their standard errors are available in the usual way; see [U] **20.5 Accessing coefficients and standard errors**, and [R] **matrix get**.

## **Examples**

The illustrative examples use the same income distribution data as described in Jenkins (1999). The income variable is eybhc with fweight variable wgt.

In order to compare the results of smfit and dagumfit, the former is run excluding nonpositive values of eybhc. The Singh–Maddala distribution is defined for nonnegative incomes but the Dagum distribution only for positive incomes. The results are as follows:

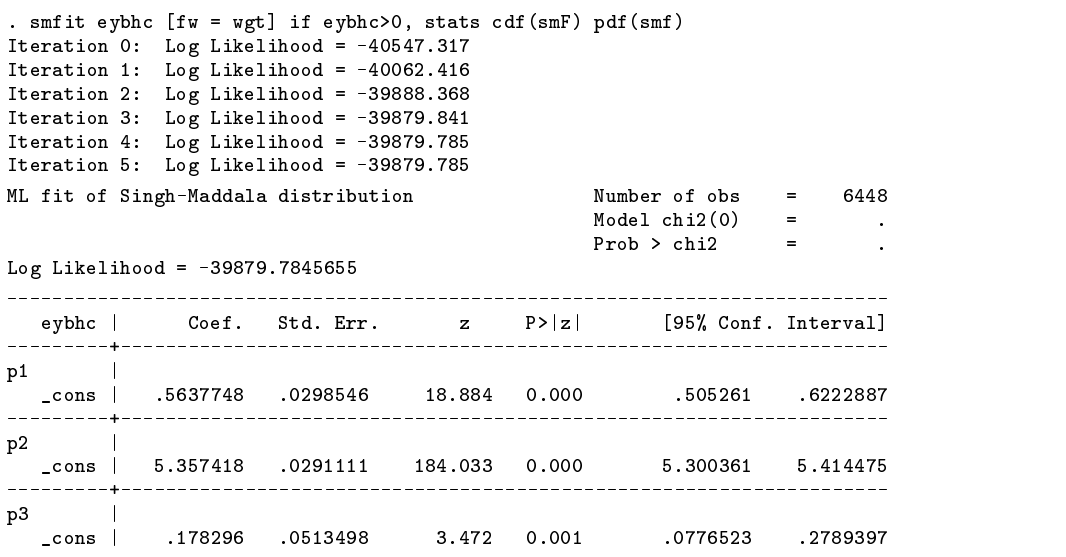

a = 1+exp(p1) = 2.75729; std. err. = 0.05246; z = 52.55669 q =  $exp(p3)$  = 1.19518; std. err. = 0.06137; z = 19.47428 b = 1+exp(p2) = 213.17639; std. err.  $\frac{1}{2}$ Singh-Maddala model estimates for distribution of eybhc Percentiles Cumulative shares of total eybhc (Lorenz ordinates) 37.73642 0.00119  $1\%$  $5%$ 5 W 68.5835 0.0107 0.0107 10% 89.78419 0.02785 20% 120.04293 0.07317 25% 132.97006 0.10032 0.13018 30% 2006 145.3326 145.3326 145.3326 145.3326 145.3326 145.3326 145.3326 145.3326 145.3326 147.3326 147.3326 14 40% 169.71135 0.19776 0.27599 Mean 233.07720  $50%$  $\mathbf{F}$ 70% 260.51414 0.46956 75% 283.25851 0.52781 Variance 30799.35345  $75$ 80% 311.44974 0.59147 Half CV^2 0.28347 0.74246 90% 404.94247 0.74246 Gini coeff. 0.33268 95% 513.02045 0.83928 p90/p10 4.51018 99% 855.57398 0.94708 p75/p25 2.13024 . dagumfit eybhc [fw = wgt], stats cdf(dagumF) pdf(dagumf) Warning: eybhc has 20 values < 0. Not used in calculations Iteration 0: Log Likelihood = -2537735.5 (nonconcave function encountered)  $\mathbf{r}$ Iteration 1: Log Likelihood = -57019.692 (nonconcave function encountered)  $\mathbf{r}$ Iteration 2: Log Likelihood = -45368.91 Iteration 3: Log Likelihood =  $-41395.382$ (nonconcave function encountered) Iteration 4: Log Likelihood = -41065.244 Iteration 5: Log Likelihood = -40128.555 Iteration 6: Log Likelihood = -39919.827 Iteration 7: Log Likelihood = -39894.729 Iteration 8: Log Likelihood = -39884.318 Iteration 9: Log Likelihood = -39882.885 Iteration 10: Log Likelihood = -39882.863 Iteration 11: Log Likelihood = -39882.863 Iteration 12: Log Likelihood = -39882.863 ML fit of Dagum distribution Number of obs = 6448  $Model \text{ chi2}(0) =$  $\equiv$  $Prob$  >  $chi2$  $\equiv$  $\ddot{\phantom{a}}$ Log Likelihood =  $-39882.8626763$ eybhc | Coef. Std. Err. z P>|z| [95% Conf. Interval] ----------------------p1 |  $\cosh$  -.1156061 .0447439 -2.584 0.010  $-.2033025-.0279097$ ------<del>--------------------------</del> particularly and the particular product of the particular product of the particular product of the particular of the particular product of the particular product of the particular product of the particular product of the p \_cons | 1.113663 .0194751 57.184 0.000 1.075493 1.151834 1.075493 1.151834 the contract of the contract of the contract of the contract of the contract of the contract of the contract of  $p3$  |<br> $_{\text{cons}}$  | 16.22055 .3753564 \_cons | 16.22055 .3753564 43.214 0.000 15.48486 16.95623 16 95623  $\mathbf{p}$  =  $\mathbf{p}$ d  $\mathbf{r}$  and  $\mathbf{r}$  and  $\mathbf{r}$  statistically statistically statistically statistically statistically statistically statistically statistically statistically statistically statistically statistically statistically st h =  $1+exp(p3)$  = 11078840.30261; std. err. = 4158512.76880; z = 2.66414 Dagum model estimates for distribution of eybhc Percentiles Cumulative shares of total eybhc (Lorenz ordinates) 1% 37.73208 0.00117 5% 68.95422 0.01067 90.29702  $10\%$ 0.02777 20% 120.51138 0.07299 25% 133.33829  $0.10004$ 30% 145.57025 0.12974 40% 169.62770 0.19686

0.27442 Mean 234.77654

Mean

50% 194.89853

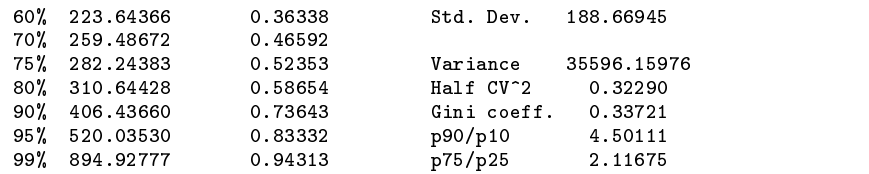

The likelihood values and estimates of the percentiles, inequality indices and other distribution parameters are remarkably similar for both models.

All the estimates are also very similar to their nonparametric counterparts. For example, the nonparametric estimate of the Gini coefficient is 0.333 and of the  $GE(2)$  index (half the squared coefficient of variation), 0.362: see the output from ineque co inext distance in the company of the company of the company of the company of the company of the company of the in Jenkins (1999). Other nonparametric statistics can be derived by summary, detail:

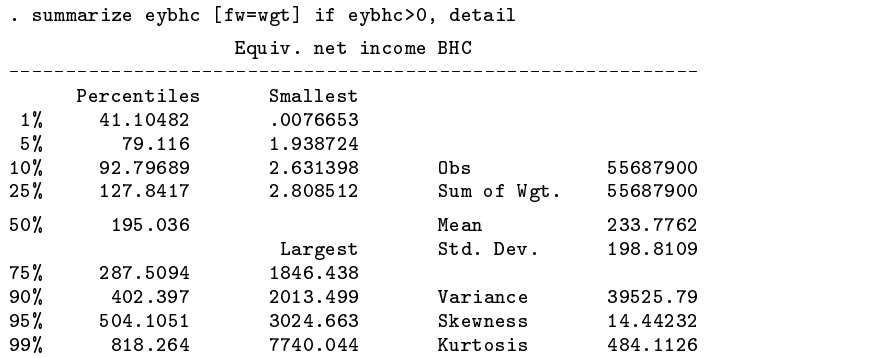

The greatest difference between the parametric and nonparametric estimates is at the very bottom and, especially, the very top of the distribution. The latter difference is almost certainly due to the presence of a single high income outlier; note for example the large under-estimation of the top-sensitive index  $GE(2)$  = half the squared coefficient of variation. In some cases, one might argue that the parametric estimates were more reliable on the grounds that income data in the extreme tails of the distribution are not reliable.

Goodness-of-fit may also be assessed graphically using probability plots. The psm, qsm, pdagum, and qdagum programs written by Cox (1999) provide these using estimates produced by smfit and dagumfit.

The similarity of estimates in the example appears contrary to the claim sometimes made in the literature that the Dagum distribution typically provides a better fit than the Singh–Maddala one. Results can perhaps be reconciled by observing that in virtually all cases reported to date, estimates have been derived from grouped (banded) income data rather than unit record data as here.

Other criteria besides goodness-of-fit may be relevant to a choice between smfit and dagumfit. The main difference I have found is in convergence stability and time. In all the applications I have experimented with, smfit has converged quickly in only a few iterations from the default starting values. By contrast, dagumfit typically took many more iterations and in fact sometimes failed to converge using the default starting values (try fitting the Dagum distribution to the variable price in auto.dta). In the illustration shown above, smfit took about a minute to converge using a Pentium P1/166 PC running Stata 5.0 for Windows 95, but dagumfit required almost 18 minutes. Part of the problem is that it is difficult to specify good default starting values for dagumfit. In all the cases where the program did not converge, experimentation with a range of alternative starting values led eventually to convergence. Use of the trace option is therefore recommended in all initial fits.

#### **Acknowledgments**

This work forms part of the scientific research program of the Institute for Social and Economic Research, and was supported by core funding from the University of Essex and the UK Economic and Social and Economic Research Council. The programs are revisions and extensions of some presented at the 4th UK Stata Users' Group meeting. Markus Jäntti and Nick Cox made helpful comments on earlier versions of the programs.

#### **References**

Cox, N. J. 1999. gr35: Diagnostic plots for assessing Singh–Maddala and Dagum distributions fitted by MLE. Stata Technical Bulletin 48: 2–4.

Dagum, C. 1977. A new model of personal income distribution: specification and estimation. Economie Appliquée 30: 413-437.

—–. 1980. The generation and distribution of income, the Lorenz curve and the Gini ratio. Economie Appliquée 33: 327–367.

Jenkins, S. P. 1999. sg104: Analysis of income distributions. Stata Technical Bulletin 48: 4–18.

Kleiber, C. 1996. Dagum vs. Singh–Maddala income distributions. Economics Letters 53: 265–268.

McDonald, J. B. 1984. Some generalized functions for the size distribution of income. Econometrica 52: 647–663.

Singh, S. K. and G. S. Maddala. 1976. A function for the size distribution of income. Econometrica 44: 963–970.

Wifling, B. and W. Kraemer. 1993. The Lorenz-ordering of Singh–Maddala income distributions. Economics Letters 43: 53–57.

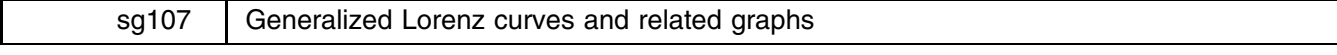

Stephen P. Jenkins, ISER, University of Essex, UK, stephenj@essex.ac.uk Philippe Van Kerm, GREBE, University of Namur, Belgium, philippe.vankerm@fundp.ac.be

Generalized Lorenz curves (henceforth GLC's) are frequently used by economists as a tool for representing and comparing empirical distributions, typically of income. The GLC of a continuously distributed variable y plots the cumulative total of y divided by total population size against  $p = F(y)$ , the cumulative distribution function. Mathematically, point coordinates  $[p(y), GL(p(y))]$  of the GLC are given by

$$
p(y) = F(y), \qquad \mathrm{GL}(p(y)) = \int_0^y x f(x) dx
$$

with  $f(x)=dF(x)/dx$ . If the GLC coordinates are computed using a series of discrete data points  $y_1,\ldots,y_N$ , where observations have been ordered so that  $y_1 \le y_2 \le \ldots \le y_N$ , one obtains

$$
p(y_i) = \frac{i}{N}, \qquad \mathrm{GL}(p(y_i)) = \frac{\sum_{j=1}^i y_j}{N}
$$

and analogously for weighted data.

GLCs of income distributions have attractive properties, related to checks of "welfare dominance" and "poverty dominance." For example, if one were to draw the GLCs for two countries A and B, and found that the GLC for A lay above the GLC for B at each value of  $p$ , then one may conclude that welfare is higher and poverty lower in distribution A compared to distribution B, according to all measures of welfare and poverty satisfying a standard set of desirable axioms. See for example Shorrocks (1983) or the texts by Cowell (1995) or Lambert (1993) for further details.

A series of graphical instruments are closely related to GLCs, some of them perhaps better known. The most obvious is the Lorenz curve. The Lorenz curve of a variable y plots the cumulative share of y against  $p = F(y)$ , the cumulative distribution function. The LC coordinates for the corresponding discrete case are thus  $p(y_i) = i/N L(p(y_i)) = \sum_{i=1}^{i} y_i / \sum_{i=1}^{N} y_i$  The Lorenz curve of y is simply the GLC of  $y/\mu_y$  where  $\mu_y$  is the mean of y. If two Lorenz curves do not intersect, one may conclude that inequality in the distribution with the higher curve is lower than inequality in the other distribution, according to all standard inequality indices (e.g., all those in the Atkinson and Generalized Entropy classes, and the Gini coefficient).

Imagine now that one plots the cumulative share of some other variable s (observed jointly with y) against  $p = F(y)$ , the cumulative distribution function. The picture obtained is the concentration curve of  $s$  against  $y$ . Say we observe a set of pairs  $(y_1, s_1), \ldots, (y_N, s_N)$  indexed in such a way that  $y_1 \leq y_2 \leq \ldots \leq y_N$ , the coordinates of the concentration curve are  $p(y_i, s_i) = i/N$ ,  $C(p(y_i, s_i)) = \sum_{i=1}^{i} s_i / \sum_{i=1}^{N} s_i = \sum_{i=1}^{i} s_i / \mu_s / N$ , where  $\mu_s$  is the mean of s. Concentration curves are particularly useful for the analysis of taxes, benefits, and income redistribution (see, for example, Lambert 1993).

The so-called TIP (Three I's of Poverty) curves can also be easily introduced in this framework (Jenkins and Lambert 1997). Let z be some threshold and define the variables g as  $g = z - y$  and r as  $r = 1 - (y/z) = g/z$ . The coordinates of the TIP curve are

$$
p(y_i, z) = \frac{i}{N}, \text{TIP}(p(y_i, z)) = \frac{\sum_{j=1}^i g_j}{N}
$$

whereas the coordinates of the TIP of normalized poverty gaps are

$$
p(y_i, z) = \frac{i}{N}, \text{TIP}_n(p(y_i, z)) = \frac{\sum_{j=1}^i r_j}{N}
$$

TIP curves are useful for simultaneously displaying the several dimensions of poverty in a single picture; incidence, intensity and inequality. Moreover, configurations of TIP curves are informative about "poverty dominance" for most indices of poverty which satisfy a standard set of desirable axioms.

glcurve greatly facilitates the drawing of all these graphs and permits straightforward visual dominance checks.

## **Syntax**

glcurve *varname*  $\left[ weight \right]$  $\left[$ *if*  $exp \right]$  $\left[$ *in*  $range \right]$  $\left[$ *,*  $\frac{p}{v}$ *var(* $p$ *v<i>arname*)  $\frac{p}{p}$ var( $glv$ arn*ame*) sortvar(*svarname*) by(*groupvar*) split nograph replace *graph options*

aweights and fweights are allowed.

#### **Options**

pvar(*pvarname*) generates the variable *pvarname* containing the <sup>x</sup>-ordinates of the created Generalized Lorenz curve.

- glvar(*glvarname*) generates the variable *glvarname* containing the <sup>y</sup>-ordinates of the created Generalized Lorenz curve.
- sortvar(*svarname*) specifies the variable by which the data are sorted before the ordinates are computed. By default, the data are sorted in ascending order of *varname*. If the sortvar option is specified, sorting and cumulation are in ascending order of *svarname*.
- by(*groupvar*)specifies that the <sup>y</sup>-ordinates are to be computed separately for each subgroup defined by *groupvar*. *groupvar* must be numeric.
- split [to be used only in conjunction with by(*groupvar*)] specifies that a series of new variables is generated containing the Generalized Lorenz <sup>y</sup>-ordinates for each sub-group specified in by(*groupvar*). When split is specified, the string in glvar(*glvarname*), truncated after 4 characters, is used as a prefix to create the new variables *glva x1*, *glva x2*, ::: where *x1*, *x2*, ::: are the values taken by *groupvar*. To avoid problems, the number of digits taken by the observations in *groupvar* should be at most 3 (otherwise the length of *glva*<sub>n</sub> must be reduced to fewer than 5 characters accordingly).
- nograph avoids the automatic display of a crude graph made out of the created variables. nograph is assumed if by(*.*) is specified without split.
- replace allows the variables *pvarname* and *glvarname* to be overwritten if existing names are specified in pvar(.) and glvar(.). *pvarname* and *glvarname* must otherwise be new variable names.

*graph options* are any of the options allowed with graph, twoway; see help for graph.

#### **Examples**

Given the definitions outlined earlier, it is straightforward to understand how glcurve works. The generated variables *pvarname* and *glvarname* are simply such that *pvarname[i]*=p(*varname[i]*) and *glvarname[i]*=gl(p(*varname[i]*)) with the operators  $p(.)$  and  $g(.)$  as defined above and with the *is* assigned so that *svarname*[1]  $\leq$  *svarname*[2]  $\leq$   $\ldots \leq$  *svarname*[*N*]. Whenever the by(.) option is specified, the same construct holds but the ordinates are computed for each distinct subgroup designated by *groupvar* (population totals converted to subgroup totals). As should be clear from their definitions, Lorenz curves, concentration curves as well as TIP curves can be readily obtained as long as the *svarname* is appropriately chosen and by first applying a simple transformation to the variable of interest (e.g., for the concentration or Lorenz curves, dividing by the overall mean).

Let us give a few examples. The dataset subcvse.dta (extracted from a Belgian survey on low income households, the CVSEW—see the notes of subcvse.dta) provided with this insert contains four variables; a (single adult equivalent) household income measure (eqinc), an indicator of the sex of the household head (headfem), an indicator of the home tenancy status of the household (owner) and the amount of child benefits received by the household (chpay).

Suppose we wish to compare welfare levels between female-headed households and male-headed households. We can draw the Generalized Lorenz curves of the two groups by typing

. glcurve eqinc, by(headfem) split xlabel(0,0.25,0.50,0.75,1) ylabel

which results in the drawing of Figure 1 (the GLC for male-headed households is the dashed curve).

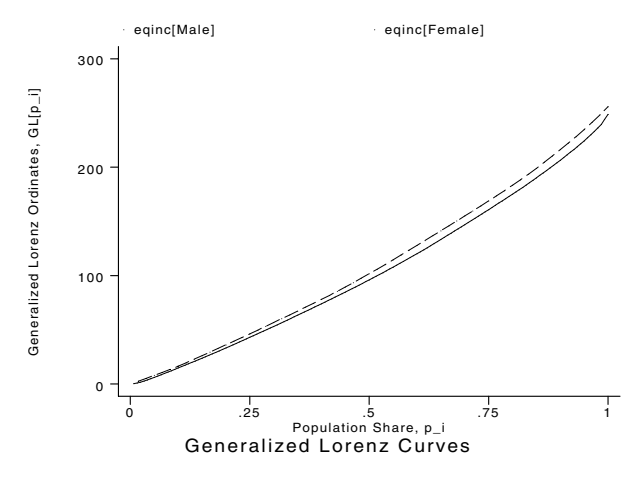

Figure 1. Generalized Lorenz curves for household incomes by head of household gender.

One may prefer to focus on comparisons of Lorenz curves for the two groups. In this case, we should first type the following in order to construct the income measure divided by the relevant subgroup average:

```
. generate eqinc_m = eqinc
. for 0 \ 1, 1(n): su eqinc_m if headfem==@ // replace
> eqinc_m=eqinc_m/_result(3) if headfem==@
```
We can then build and draw the Lorenz curves, together with the 45 degree line which corresponds to the Lorenz curve for a perfectly equal distribution, with the following commands:

```
. glcurve eqinc_m, glvar(lc) pvar(p) by(headfem) split nograph
. graph lc_* p p ,s(...) c(lll) xlabel(0,0.25,0.50,0.75,1)
> ylab(0,0.25,0.50,0.75,1) yline(0,1) xline(0, 1) noaxis
                                 eqinc_m[Male]<br>Cum. Pop. Prop
                                                            eqinc_m[Female]
                              1
                      Lorenz Ordinates, L[p_i]
                            .75
                      Lorenz Ordinates, L[p_i]
                             .5
                            .25
                             0
                                 0 .25 .5 .75 1
                                                   Population Share, p_i
                                              Lorenz Curves
```
Figure 2. Comparing Lorenz curves for the two groups in Figure 1.

In order to illustrate the use of the sortvar(.) option, let us draw now a Concentration curve. Suppose we wish to see how child benefits are distributed relative to the income distribution. Let us draw the Concentration curve of chpay (solid line) along with the Lorenz curve of eqinc (dashed line).

- . summarize eqinc
- . replace eqinc\_m = eqinc/\_result(3)
- . glcurve eqinc\_m, gl(lc) p(p) replace nograph
- . summarize chpay
- . generate mchpay = chpay/\_result(3)
- . glcurve mchpay , gl(cc) sort(eqinc\_m) nograph
- . graph lc cc p p, c(lll) s(...) xlabel(0,0.25,0.50,0.75,1)
- > ylabel(0,0.25,0.50,0.75,1) yline(0,1) xline(0, 1) noaxis

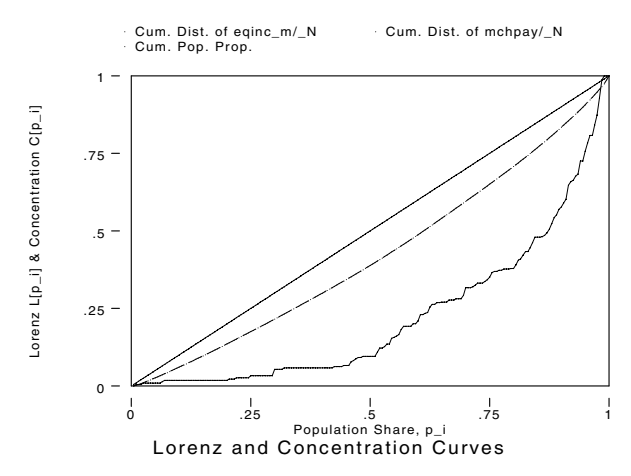

Figure 3. Lorenz and concentration curves for child benefits.

Let us finally show how TIP curves can be constructed. Suppose we wish to make poverty comparisons among two population subgroups, households who own their house (solid lines below) and households who rent their house (dashed lines below). We set the poverty line at 200 monetary units. To draw the TIP curves of absolute poverty gaps, simply type

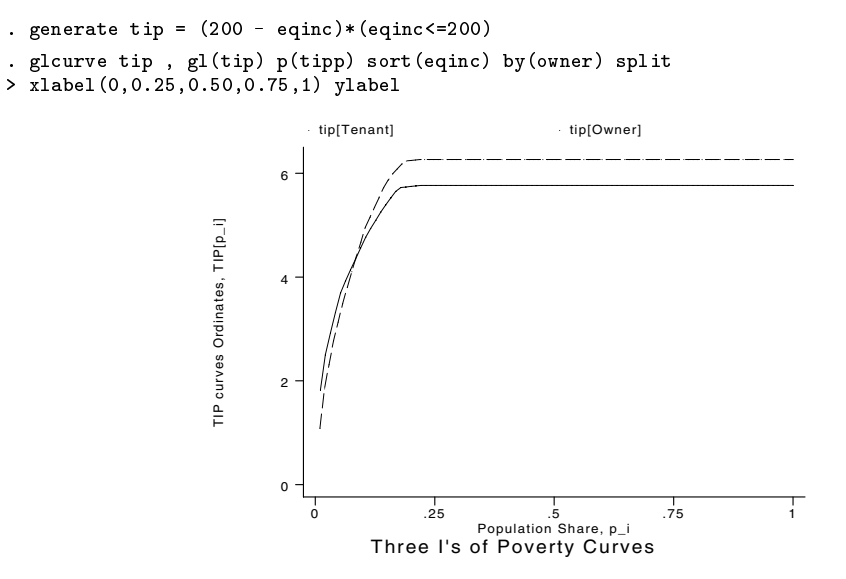

Figure 4. TIP curves of absolute poverty gaps for home owners and renters.

Imagine now that we consider setting a lower poverty line for households that own their houses, e.g., 170 monetary units. We want to construct TIP curves of relative poverty gaps:

> . generate tiprel =  $(1 - (eqinc/200)) * (eqinc < 200)$  if owner==0 . replace tiprel =  $(1 - (eqinc/170)) * (eqinc < 170)$  if owner==1 . glcurve tiprel , gl(tipr) p(tipp) replace sort(eqinc) by(owner) > split xlabel(0,0.25,0.50,0.75,1) ylabel

> > (Graph on next page)

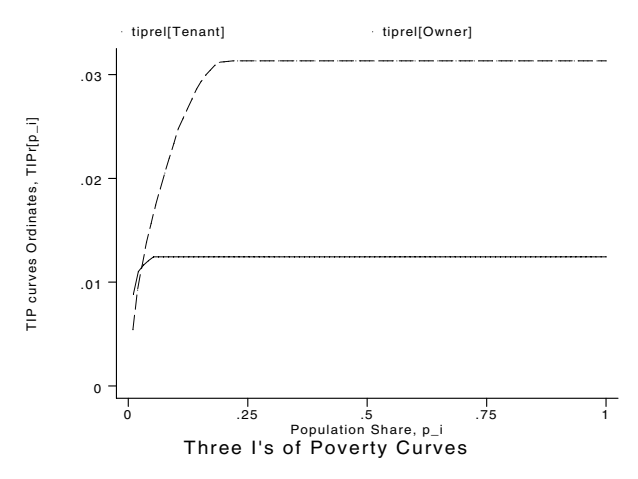

Figure 5. TIP curves of relative poverty gaps.

#### **References**

Cowell, F. A. 1995. Measuring Inequality. 2d ed. Prentice–Hall/Harvester–Wheatsheaf, Hemel Hempstead.

Jenkins S. P. and P. J. Lambert. 1997. Three 'I's of poverty curves, with an analysis of UK poverty trends. Oxford Economic Papers 49: 317–327.

Lambert, P. J. 1993. The Distribution and Redistribution of Income—A Mathematical Analysis. 2d ed. Manchester University Press: Manchester and New York.

Shorrocks, A. F. 1983. Ranking income distributions. Economica 197: 3–17.

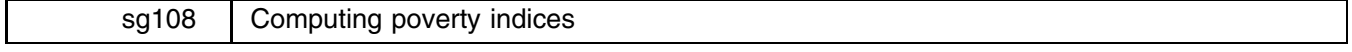

Philippe Van Kerm, GREBE, University of Namur, Belgium, philippe.vankerm@fundp.ac.be

## **Description**

The objective of this insert is to help automate the estimation of a series of standard poverty measures from unit record income data. The indices computed by poverty are classic measures from the Foster–Greer–Thorbecke class (including the headcount ratio and the poverty gap ratio), the income gap ratio and the aggregate poverty gap, the Sen, Takayama, Thon and Watts indices, and measures from the Clark–Hemming–Ulph class. The formulas for all these measures are given below. However, I refer the reader to the literature on poverty measurement or to the original papers for an exposition of the properties of the various indices (see among the references given below).

Consider a dataset of *n* observations with each entry being one income recipient unit (for example, household, individual, and so on). Let  $y_i$  be the income of the *i*th observation,  $w_i$  be the weight of the *i*th element (e.g., household size)  $r_i$  be the rank of the *i*th element in the whole distribution (taking weights into account), and  $z$  be the poverty line.

Define the indicator  $I_i = 0$  if  $y_i \ge z$ , and 1 otherwise, and define  $N = \sum_{i=1}^{n} w_i$ ,  $S = \sum_{i=1}^{n} w_i I_i$ .

(Continued on next page)

The poverty measures estimated by poverty are computed as follows:

Foster-Greer-Thorbecke class: 
$$
\text{FGT}(\alpha) = \frac{1}{N} \sum_{i=1}^{n} \left( \frac{z - y_i}{z} \right)^{\alpha} w_i I_i
$$
\nHeadcount ratio:

\n
$$
h = \text{FGT}(0)
$$
\nPowerty gap ratio:

\n
$$
\text{log} = \text{FGT}(1)
$$
\nIncome gap ratio:

\n
$$
\text{log} = \sum_{i=1}^{n} \left( \frac{z - y_i}{z} \right) w_i I_i
$$
\nAggregate powerty gap:

\n
$$
\text{ang} = \sum_{i=1}^{n} (z - y_i) w_i I_i
$$
\nWatts index:

\n
$$
\text{watts} = \frac{1}{N} \sum_{i=1}^{n} \left( \ln(z) - \ln(y_i) \right) w_i I_i
$$
\nClark-Hemming-Ulph class:

\n
$$
\text{CHU}(\beta) = \frac{1}{\beta N} \sum_{i=1}^{n} \left( 1 - \left( \frac{y_i}{z} \right)^{\beta} \right) w_i I_i
$$
\nThen index:

\n
$$
\text{then} = \frac{2}{z \left( N + 1 \right) N} \sum_{i=1}^{n} \left( N + 1 - r_i \right) (z - y_i) w_i I_i
$$
\nTakayama index:

\n
$$
\text{tak} = 1 + \frac{1}{N} - \left[ \frac{2 \sum_{i=1}^{N} \left( N + 1 - r_i \right) (y_i I_i + z (1 - I_i))}{\sum_{i=1}^{N} N} w_i (y_i I_i + z (1 - I_i)) \right]
$$
\nSen index:

\n
$$
\text{sen} = \frac{2}{z \left( S + 1 \right) N} \sum_{i=1}^{n} \left( S + 1 - r_i \right) (z - y_i) w_i I_i
$$

In the Foster–Greer–Thorbecke class, along with  $\mathrm{FGT}(0)$  and  $\mathrm{FGT}(1)$ , poverty computes  $\mathrm{FGT}(\alpha)$  with  $\alpha$  =0.5, 1.5, 2, 2.5, 3, 3.5, 4, 4.5, 5. In the Clark–Hemming–Ulph class, poverty computes  $\mathrm{CHU}(\beta)$  with  $\beta = 0.1, 0.25, 0.5, 0.75, 0.9.$ 

#### **Syntax**

```
poverty varname \left[ weight \right] \left[ \text{if } exp \right] \left[ \text{in } range \right] \left[ , \right. \underbar{1} ine(#) \underbar{gen}(<i>newvarname) select_options]
```
aweights and fweights are allowed.

### **Options**

- line( $#$ ) specifies the value of the poverty line. If  $#$  is set to  $-1$ , the poverty line is computed as half the median of *varname*. If  $#$  is set to  $-2$ , it is computed as two-thirds the median of *varname*. Default is  $-1$ .
- gen(*newvarname*) creates the new variable *newvarname* and sets it to 1 for all observations identified as poor (i.e., observations for which *varname* is below the specified poverty line) and 0 for observations identified as non-poor. *newvarname* is set to missing for observations with missing *varname* or not included by the if in statements.
- *select options* are options used to select the indices to be computed. It can be any of the following (multiple selections are allowed, see examples below):

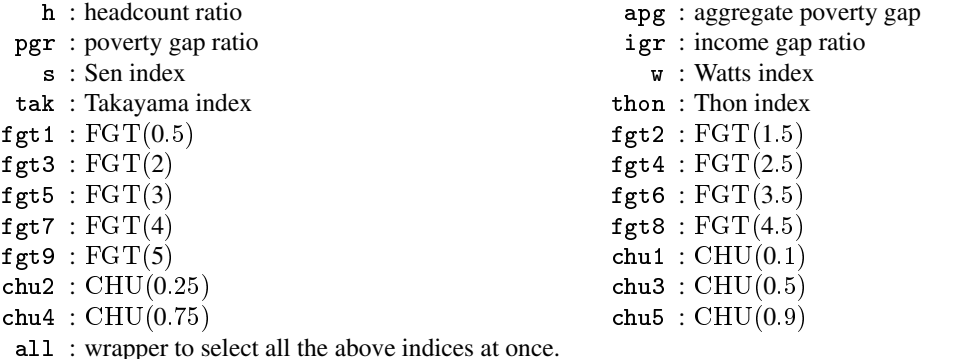

#### **Example**

The use of poverty is extremely simple. Consider the dataset subcvse.dta provided with glcurve in Jenkins and Van Kerm (1999). We have a (single adult equivalent) household income measure (eqinc) and a variable with the household size (size). Applying poverty to eqinc (f)weighted by size with the all option returns the whole series of measures computed over all observations and taking half the median of eqinc as the poverty line.

> . poverty eqinc [fw=size] , all Poverty measures of eqinc Your selection is made of 200 observations. The following poverty analysis has been using the 200 non-missing observations for eqinc in your selection. . . . . . . . . . . . . . . . . . . . The poverty line is set at 134.5 units (1/2 of median value) .................................. Headcount ratio % 1.020<br>
> Aggregate poverty gap 33.5 units Aggregate poverty gap (or equivalently 0.48 units per obs.) Poverty gap ratio % 0.354 Income gap ratio % 34.721 Watts index  $0.557$  $0.562$ **Index FGT(0.5)** and the set of the set of the set of the set of the set of the set of the set of the set of the s Index FGT(1.5) \*100 0.249  $\blacksquare$  index  $\blacksquare$  . The contract of the contract of the contract of the contract of the contract of the contract of the contract of the contract of the contract of the contract of the contract of the contract of the con Index FGT(2.5) \*100 0.150 Index FGT(3.0) \*100 0.124 Index FGT(3.5) \*100 0.105 Index FGT(4.0) \*100 0.090  $Index FGT(4.5) * 100$ 0.079  $\blacksquare$  $Index FGT(5.0) *100$ 0.069 Clark et al. index (0.10) \*100 0.528 Clark et al. index  $(0.25)$  \*100 0.489 Clark et al. index (0.50) \*100 0.434 Clark et al. index (0.75) \*100 0.390 Clark et al. index  $(0.90)$  \*100 0.368 Sen index \*100 0.466 0.706 Thon index \*100 Takayama index \*100 0.353 [fweight= size]

If we are interested only in the headcount ratio, the poverty gap ratio and the Sen index and want to check the sensitivity of the results against a different poverty line (e.g., two-third of the median), we can type

> . poverty eqinc [fw=size] , h pgr s line(-2) Poverty measures of eqinc Your selection is made of 200 observations. The following poverty analysis has been using the 200 non-missing observations for eqinc in your selection.

The poverty line is set at 179.3333333333334 units (2/3 of median value) Headcount ratio  $%$ 5.102 Poverty gap ratio % 0.887 Sen index \*100 1.326 [fweight= size]

In order to study poverty incidence in a particular sub-population, we can save the value of the poverty line computed over the whole population (see Saved Results below) and re-do the analysis by specifying the saved poverty line and selecting the appropriate observations:

```
. loc line2 = $S_4. poverty eqinc if size<5 [fw=size] , h pgr s line(`line2')
  Poverty measures of eqinc
Your selection is made of 180 observations.
The following poverty analysis has been using the 180 non-missing
observations for eqinc in your selection.
The poverty line is set at 179.3333 units
Headcount ratio %6.812
                     1.184
Poverty gap ratio %
Sen index *100 1.771
[fweight= size]
```
#### **Saved Results**

poverty saves a number of results:

- S<sub>1</sub> total number of observations in the data
- S 2 number of observations used to compute the indices
- S 3 weighted number of observations
- S 4 value of the poverty line
- S 5 weighted number of observations identified as poor

(the following results are only available if the measure has been requested)

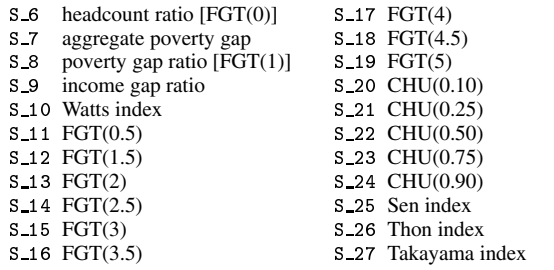

## **References**

Atkinson, A. B. 1987. On the measurement of poverty. Econometrica 55(4): 749–764.

Clark, S., R. Hemming, and D. Ulph. 1981. On indices for the measurement of poverty. The Economic Journal 91: 515–526.

Foster, J., J. Greer, and E. Thorbecke. 1984. A class of decomposable poverty measures. Econometrica 52: 761–765.

Hagenaars, A. 1986. The Perception of Poverty, Contributions to Economic Analysis series vol. 156. North–Holland.

Jenkins, S. P. and P. Van Kerm. 1999. sg107: Generalized Lorenz curves and related graphs. Stata Technical Bulletin 48: 25–29.

Ravallion, M. 1994. Poverty Comparisons, Fundamentals in Pure and Applied Economics series vol. 56. Harwood Academic Publishing. Sen, A. 1976. Poverty: an ordinal approach to measurement. Econometrica 44: 219–231.

Takayama, N. 1979. Poverty, income inequality, and their measures: Professor Sen's axiomatic approach reconsidered. Econometrica 47. Thon, D. 1979. On measuring poverty. Review of Income and Wealth <sup>2</sup> 5: 429–440.

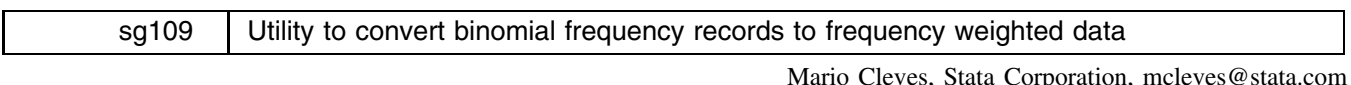

[Editor's note: There are no help files or ado-files for this insert as this is an undocumented command in Stata 6.]

## **Syntax**

bitowt *case#\_var pop\_var* [if *exp*] [in *range*] [, <u>c</u>ase(*newvarname*) <u>w</u>eight(*newvarname*) ]

#### **Description**

bitowt converts binomial frequency records to frequency weighted data. *case# var* specifies the variable containing the number of cases represented by each observation and pop\_var specifies the corresponding number of total subjects (cases plus controls). This command will change the data in memory.

#### **Options**

case(*newvarname*) specifies the name of a new binomial case-indicator variable containing 1 for cases and 0 for controls. If case() is not specified, case(\_case) is assumed.

weight(*newvarname*) specifies the name of a variable that will contain frequency weights. If weight() is not specified, weight( weight) is assumed.

#### **Remarks**

bitowt is a utility that converts binomial frequency data to frequency weighted data. Binomial frequency data can be directly analyzed with epitab's cc, tabodds and mhodds commands, but has to be converted if other commands such as poisson or logistic are to be used.

In each record of a binomial dataset there is a variable indicating the number of cases, a variable indicating the total number of subjects (cases plus controls), and additional variables. For example, the following is a binomial dataset:

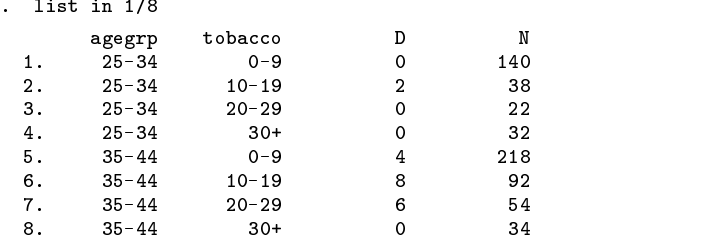

Each observation has a variable indicating the observed number of cases, D, out of N subjects in the corresponding age group and tobacco-use stratum. That is, in the first observation, there are no cases out of 140 subjects age 25 to 34 who use 0 to 9 grams of tobacco per day. In the second observation, there are 2 cases out of 38 subjects age 25 to 34 who use 10 to 19 grams of tobacco per day, and so on.

We can use the cc, mhodds and tabodds commands directly on these data by specifying the binomial() option. The data, however, needs to be converted to single record or frequency record data in order to use other Stata commands.

The bitowt command can convert our binomial data to frequency data.

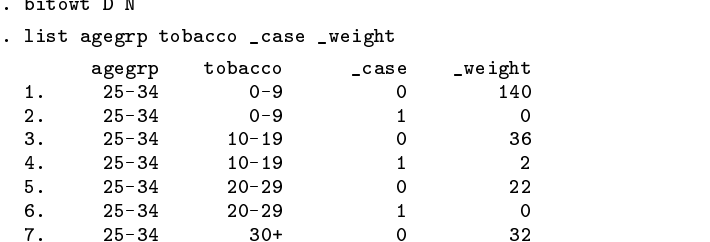

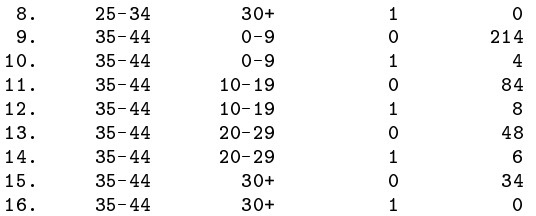

In this new dataset, each of the original observations is split into two observations: one for the cases and one for the controls. Because we did not specify the case() or the weight() option, the default variable names case and weight were used to name the new variables. The case variable indicates whether the observations are for cases or for controls and the weight variable specifies the corresponding number of cases or controls.

This new dataset can be used with any Stata command that allows frequency weights. For example, we could use logistic to further analyze these data remembering to specify the [fweight= weight] option.

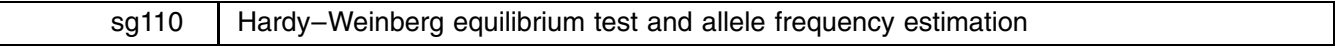

Mario Cleves, Stata Corporation, mcleves@stata.com

#### **Syntax**

 $\mathbf I$ 

genhw *all1 all2*  $\left[ weight\right]$   $\left[$  if  $exp\right]$   $\left[$  in  $range\right]$   $\left[$  ,  $\frac{\mathtt{bin}}{\mathtt{var}}$   $\right]$ 

genhwi  $\#_{AA}$   $\#_{Aa}$   $\#_{aa}$   $[$  ,  $\underline{ \texttt{label}}$  ( $\texttt{genotypes)}$   $\underline{\texttt{bin}}$ var  $]$ 

genhw allows fweights.

#### **Description**

genhw estimates allele frequencies, genotype frequencies, and disequilibrium coefficients for codominant traits or data of completely known genotypes, and performs asymptotic Hardy–Weinberg (HW) equilibrium tests. In the case of two alleles, it also calculates an exact HW significance probability.

genhw expects each observation to contain the values of the two alleles at the locus being examined (*all1* and *all2*). Allele values can be numeric or string.

genhwi is the immediate form of genhw using the genotypic counts on the command line, where #AA, #Aa and #aa are the counts for the AA, Aa and aa genotypes. Note that this command only works for biallelic loci.

#### **Options**

binvar specifies that binomial standard errors be reported for each allele. These standard errors are calculated assuming that the population is in Hardy–Weinberg equilibrium. By default, standard errors that do not require this assumption are reported.

label(*genotypes*) specifies labels to be used in the output of the genotype frequency table. This option is only valid for the immediate form of the command.

#### **Remarks**

genhw estimates allele and genotype frequencies for codominant traits or data where there is no ambiguity regarding genotypes. It also performs asymptotic tests for Hardy–Weinberg equilibrium and estimates the disequilibrium coefficient (D) for each heterozygotic genotype in the sample. See Methods and Formulas for details of these calculations.

#### **Example 1: biallelic locus**

Sham (1998) presented MN blood group data from a random sample of 747 individuals. We would like to test whether or not the population is in Hardy–Weinberg equilibrium. We entered these data into a Stata dataset. Here are a few observations:

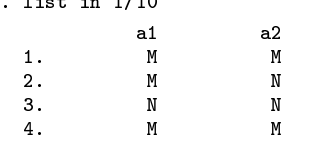

 $\overline{11} + \overline{12}$ 

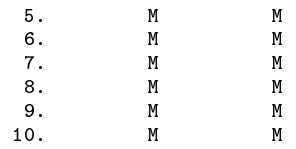

Each observation corresponds to one of the 747 individuals and records that individual's genotype; the a1 variable holds the value of the first allele, and the a2 variable that of the second allele.

We now perform the test for Hardy–Weinberg equilibrium.

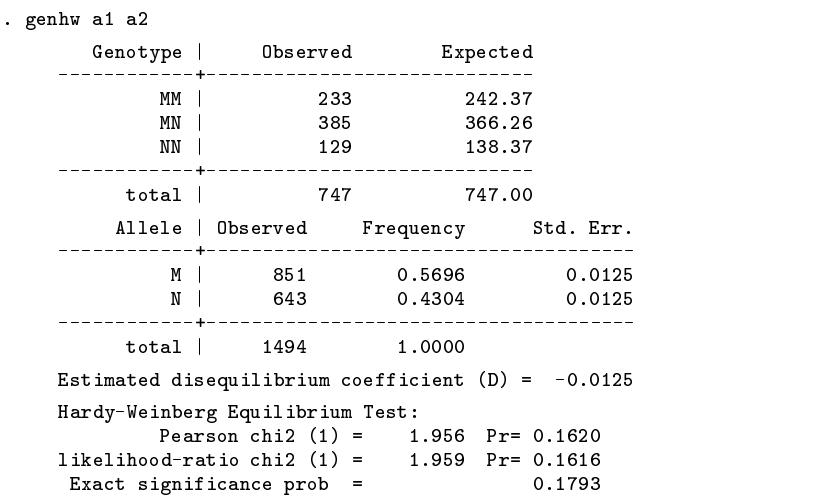

The command first tabulates the observed and expected (under HW) genotype frequencies, the allele frequencies, and corresponding estimated standard errors. Then it calculates Pearson's and the likelihood-ratio chi-squared statistics, and in the case of a biallelic locus, an exact significance probability is also reported.

For these data all three Hardy–Weinberg tests agree. They are not statistically significant; therefore, we fail to reject the null hypothesis that the population is in Hardy–Weinberg equilibrium.

We also obtained an estimate of the disequilibrium coefficient (D). At Hardy–Weinberg equilibrium, the expected value of the disequilibrium coefficient is zero.

An immediate form of the above command that will yield the same results is constructed using the observed genotype counts:

. genhwi 233 385 129, label(MM MN NN)

The label() option is used to label the tables. The genhwi command expects the genotype counts to be ordered as shown in the syntax diagram.

Because there is no statistical evidence that this population is not in Hardy–Weinberg equilibrium, we can rerun the command specifying the binvar option producing binomial standard error.

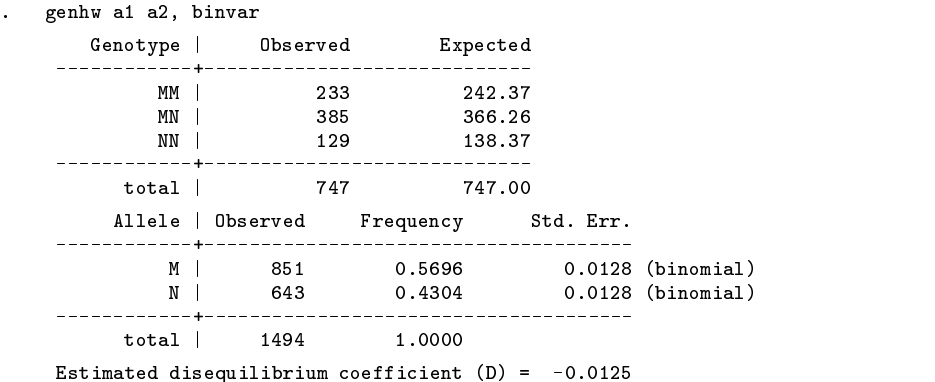

```
Hardy-Weinberg Equilibrium Test:
          Pearson chi2 (1) = 1.956 Pr= 0.1620 Pr= 0.1620 Pr= 0.1620 Pr= 0.1620 Pr= 0.1620 Pr= 0.1620 Pr= 0.1620 Pr= 0.16
likelihood-ratio chi2 (1) = 1.959 Pr= 0.1616
Exact significance prob = 0.1793
```
### **Example 2: multiallelic locus**

Spencer et al. (1964) examined the distribution of the red cell acid phosphatase polymorphism in 178 randomly selected individuals. They identified 3 alleles at this locus; A, B and C. We would like to test the null hypothesis that these data are consistent with Hardy–Weinberg equilibrium. Their data has been entered into Stata. Here are the first ten observations:

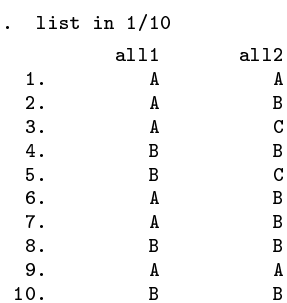

We now perform the test for Hardy–Weinberg equilibrium:

```
. genhw all1 all2
```
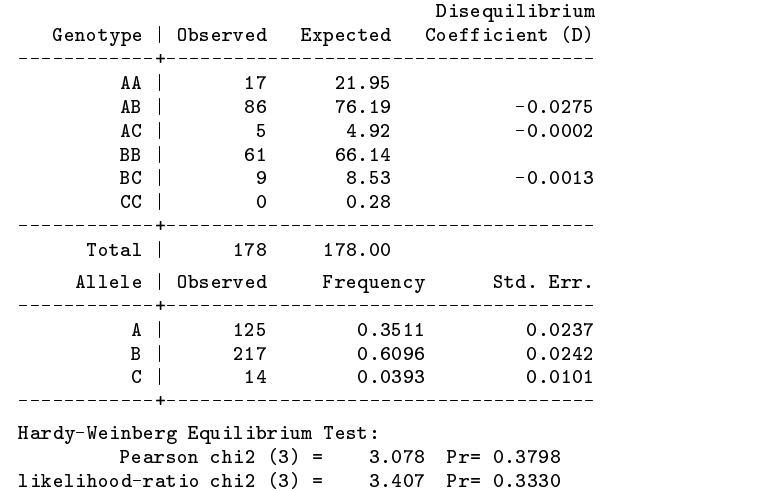

Similar to the output in the biallelic case, genotype and allele frequency tables are produced. However, instead of only one disequilibrium coefficient, in the multiallelic case, a disequilibrium coefficient is estimated for each heterozygous genotype.

For these data, we fail to reject the null hypothesis that the population is in Hardy–Weinberg equilibrium with respect to this locus.

## **Saved results**

genhw saves in r():

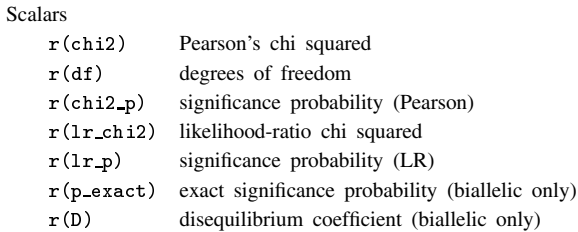

#### **Methods and formulas**

Borrowing the notation from Weir (1996), let  $A_u$ ,  $u = \{1, ..., k\}$  represent k alleles at a locus and  $A_u A_v$  represent each of the possible  $k(k + 1)/2$  distinct genotypes.

Consider a random sample of n individuals. Then the observed alleles counts,  $n_u$ , are

$$
n_u = 2n_{uu} + \sum_{u \neq v} n_{uv}
$$

where  $n_{uv}$  and  $n_{uu}$  are respectively, the observed number of heterozygotes  $A_uA_v$  and homozygotes  $A_uA_u$  in the sample.

The population allele frequencies are therefore estimated as

$$
\widehat{p}_u = \frac{n_u}{2n}
$$

and their variances as

$$
\text{var}(\widehat{p}_u) = \frac{1}{2n}(\widehat{p}_u + P_{uu} - 2\widehat{p}_u^2)
$$

where  $P_{uu}$  is the observed frequency of the  $A_u A_u$  genotype.

Each allele variance under Hardy–Weinberg equilibrium simplifies to the variance of a binomial distribution with parameters  $p_u$  and  $2n$ :

$$
\text{var}(\widehat{p}_u) = \frac{1}{2n}\widehat{p}_u(1-\widehat{p}_u)
$$

The expected genotype frequencies under the assumption of Hardy–Weinberg equilibrium are estimated as

$$
E(P_{uu}) = \widehat{p}_u^2
$$

for homozygotes, and

$$
E(P_{uv}) = 2\widehat{p}_u \widehat{p}_v \qquad (u \neq v)
$$

for heterozygotes.

The disequilibrium coefficients for heterozygous genotypes are estimated as

$$
\widehat{D}_{uv} = \widehat{p}_u \widehat{p}_v - \frac{1}{2} P_{uv}
$$

The Pearson's chi-squared test statistic is computed using the observed and expected genotype counts as

$$
\sum_u \frac{(n_{uu}-n\widehat{p}_u^2)^2}{n\widehat{p}_u^2} - \sum_{u\neq v} \frac{(n_{uv}-2n\widehat{p}_u\widehat{p}_v)^2}{2n\widehat{p}_u\widehat{p}_v}
$$

and the likelihood-ratio chi squared test statistic as

$$
-2{\rm ln}\bigg(\frac{L_0}{L_1}\bigg)
$$

where

$$
L_0 = \sum_u n_{uu} \ln\left(\frac{n_u}{2n}\right)^2 + \sum_u \sum_{u \neq v} n_{uv} \ln\left(\frac{n_u n_v}{2n^2}\right)
$$

and

$$
L_1 = \sum_u n_{uu} \ln\left(\frac{n_{uu}}{n}\right) + \sum_u \sum_{u \neq v} n_{uv} \ln\left(\frac{n_{uv}}{n}\right)
$$

Both Pearson's and the likelihood-ratio chi-squared test statistics are distributed with  $k(k - 1)/2$  degrees of freedom.

#### **References**

Sham, P. 1998. Statistics in Human Genetics. New York: John Wiley & Sons.

Spencer, N., D. A. Hopkinson, and H. Harris. 1964. Quantitative differences and gene dosage in the human red cell acid phosphatase polymorphism. Nature 201: 299–300.

Weir, B. S. 1996. Genetic Data Analysis II. Sunderland, MA: Sinauer Associates.

#### STB categories and insert codes

Inserts in the STB are presently categorized as follows:

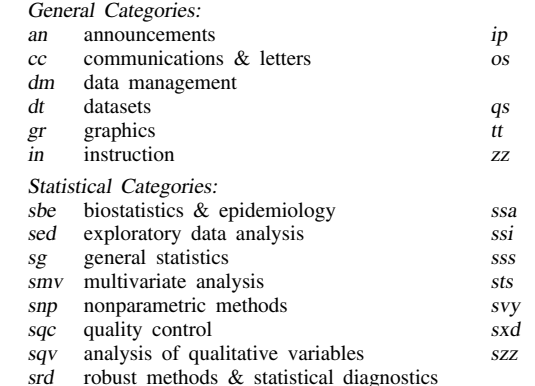

instruction on programming

- operating system, hardware, &
- interprogram communication questions and suggestions
- teaching
- not elsewhere classified
- survival analysis
- simulation & random numbers
- social science & psychometrics
- time-series, econometrics
- survey sampling
- experimental design
- not elsewhere classified

In addition, we have granted one other prefix, stata, to the manufacturers of Stata for their exclusive use.

#### Guidelines for authors

The Stata Technical Bulletin (STB) is a journal that is intended to provide a forum for Stata users of all disciplines and levels of sophistication. The STB contains articles written by StataCorp, Stata users, and others.

Articles include new Stata commands (ado-files), programming tutorials, illustrations of data analysis techniques, discussions on teaching statistics, debates on appropriate statistical techniques, reports on other programs, and interesting datasets, announcements, questions, and suggestions.

A submission to the STB consists of

- 1. An insert (article) describing the purpose of the submission. The STB is produced using plain TEX so submissions using TEX (or LATEX) are the easiest for the editor to handle, but any word processor is appropriate. If you are not using TEX and your insert contains a significant amount of mathematics, please FAX (409–845–3144) a copy of the insert so we can see the intended appearance of the text.
- 2. Any ado-files, .exe files, or other software that accompanies the submission.
- 3. A help file for each ado-file included in the submission. See any recent STB diskette for the structure a help file. If you have questions, fill in as much of the information as possible and we will take care of the details.
- 4. A do-file that replicates the examples in your text. Also include the datasets used in the example. This allows us to verify that the software works as described and allows users to replicate the examples as a way of learning how to use the software.
- 5. Files containing the graphs to be included in the insert. If you have used STAGE to edit the graphs in your submission, be sure to include the .gph files. Do not add titles (e.g., "Figure 1: ...") to your graphs as we will have to strip them off.

The easiest way to submit an insert to the STB is to first create a single "archive file" (either a .zip file or a compressed .tar file) containing all of the files associated with the submission, and then email it to the editor at stb@stata.com either by first using uuencode if you are working on a Unix platform or by attaching it to an email message if your mailer allows the sending of attachments. In Unix, for example, to email the current directory and all of its subdirectories:

> tar  $-cf -$ . | compress | uuencode xyzz.tar.Z > whatever mail stb@stata.com < whatever

## International Stata Distributors

International Stata users may also order subscriptions to the Stata Technical Bulletin from our International Stata Distributors.

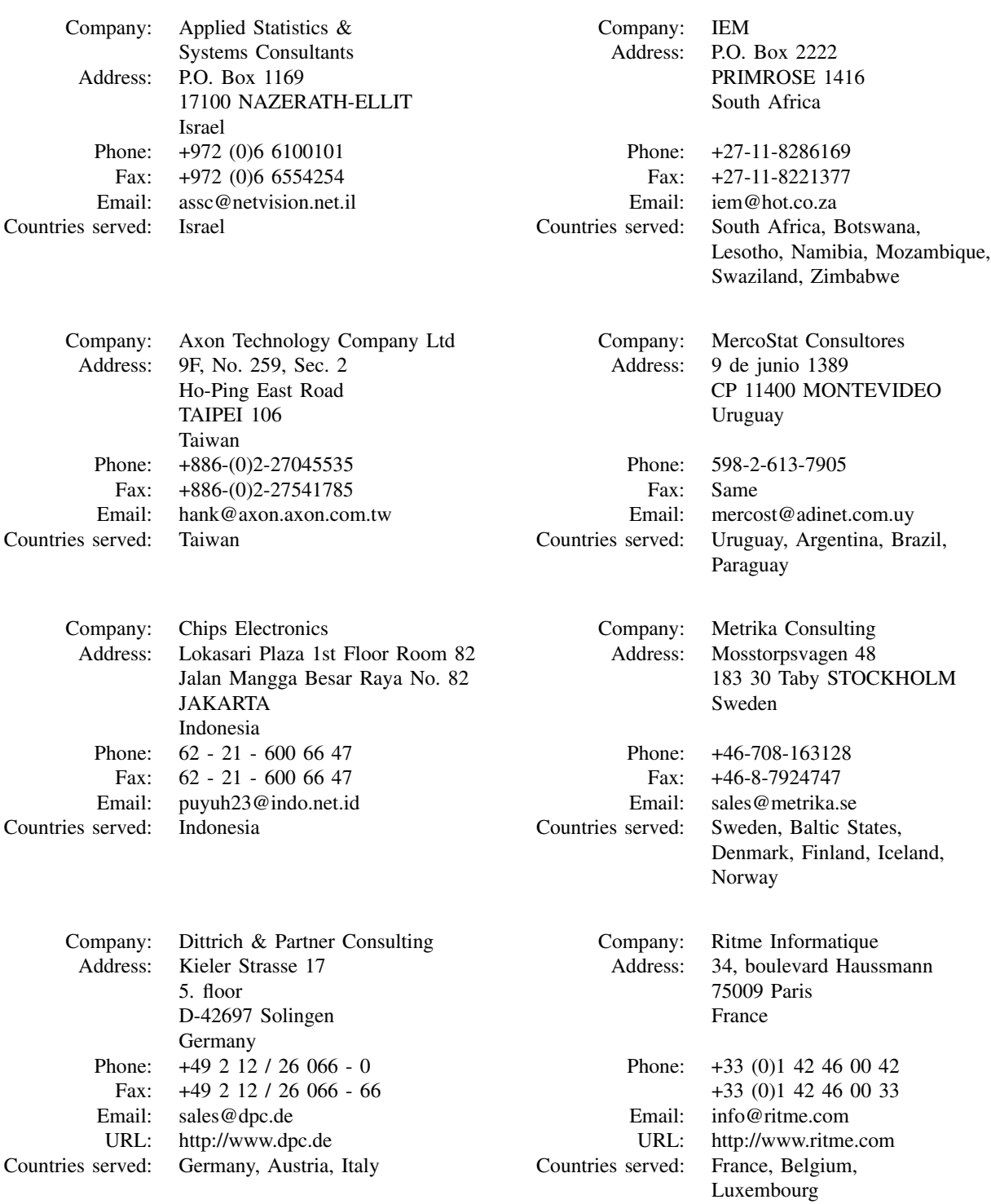

(List continued on next page)

## International Stata Distributors

(Continued from previous page)

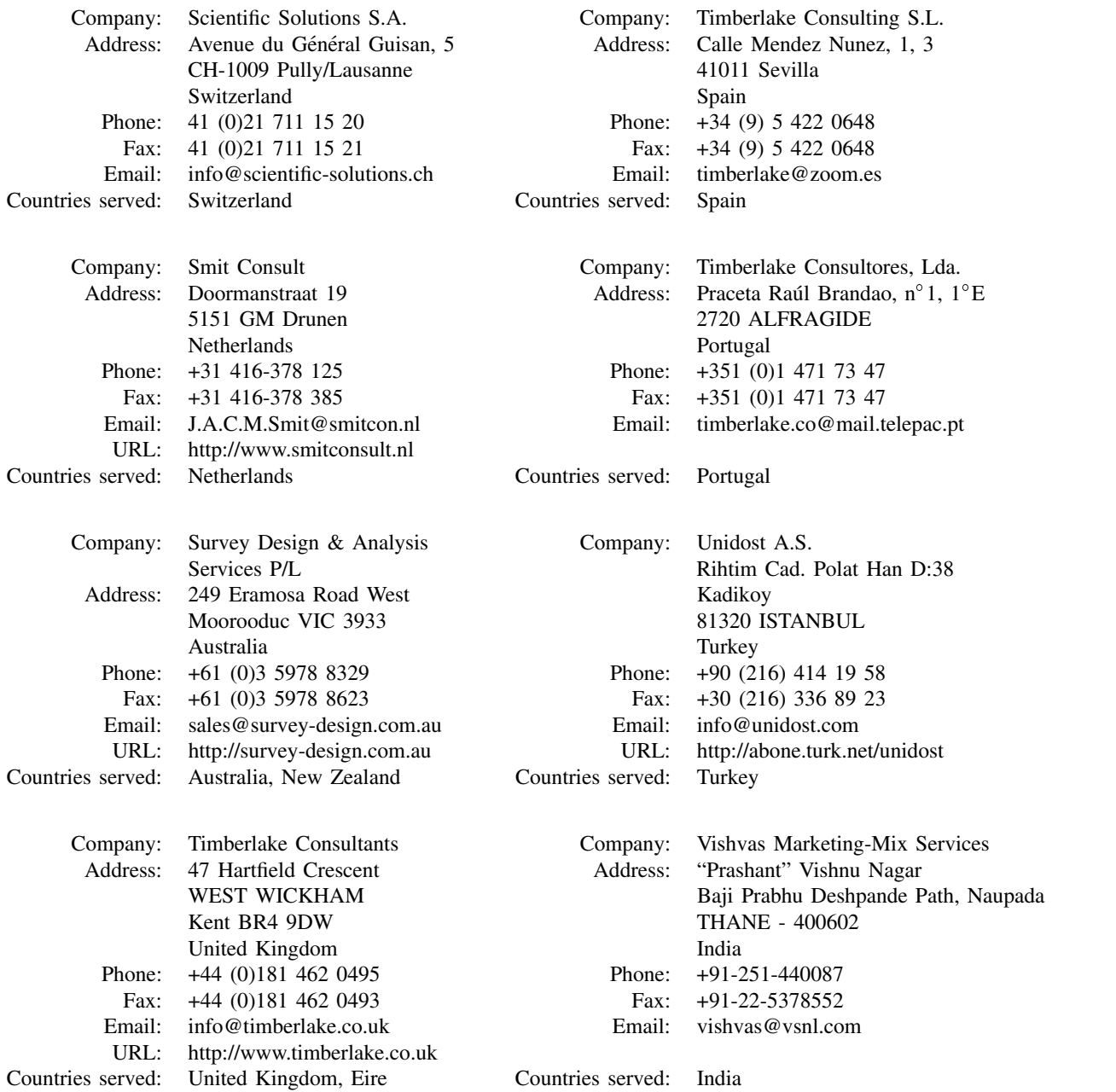